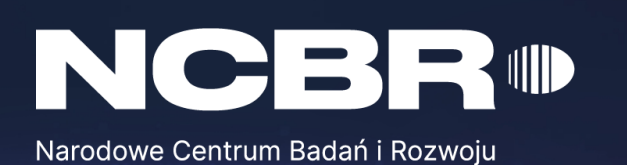

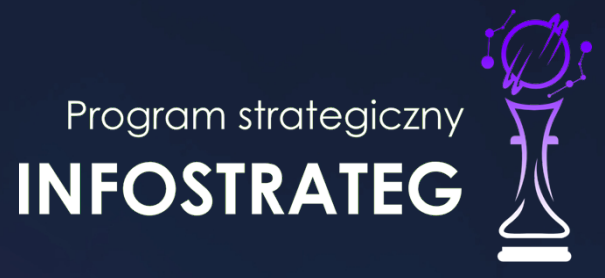

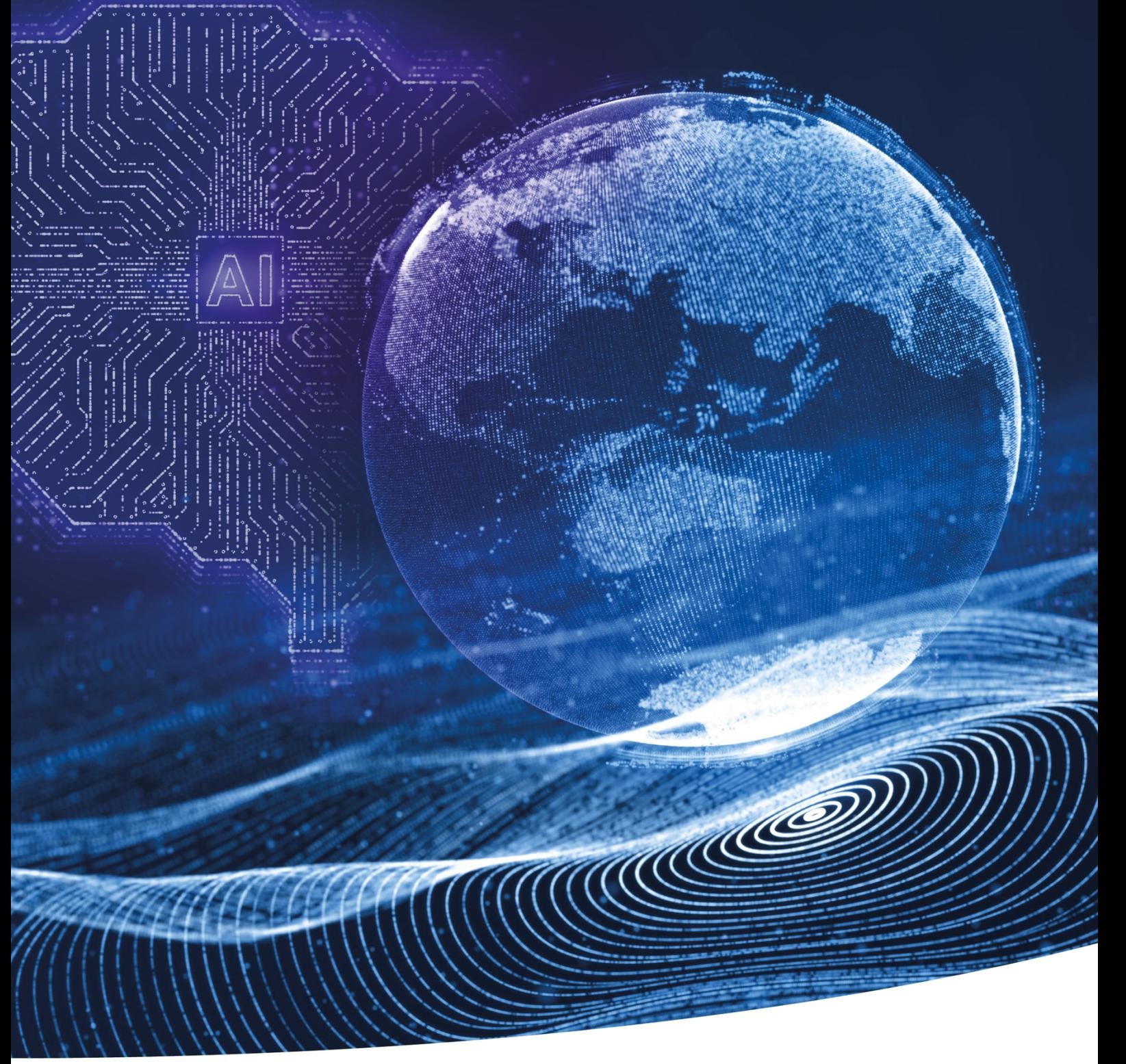

K1-Informacja Opublikowana (Public) **i mechatroniczne – INFOSTRATEG**Strategiczny program badań naukowych i prac rozwojowych **Zaawansowane technologie informacyjne, telekomunikacyjne**

#### **INSTRUKCJA WYPEŁNIANIA WNIOSKU O DOFINASOWANIE**

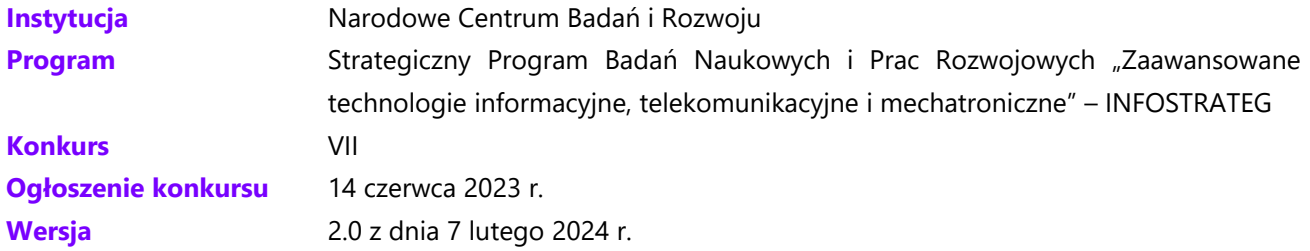

Z Instrukcji dowiesz się, jak przygotować wniosek o dofinansowanie projektu. Znajdziesz w niej wskazówki, jak wypełniać poszczególne pola wniosku, aby możliwa była ocena projektu. Zanim zaczniesz lekturę Instrukcji, sprawdź w Kryteriach oceny formalnej i merytorycznej, w jakim zakresie będziemy oceniać Twój projekt.

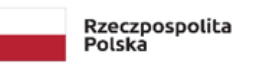

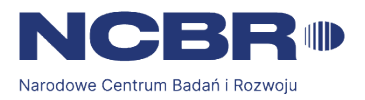

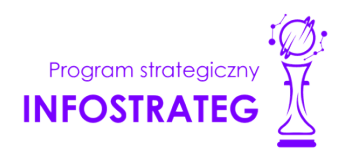

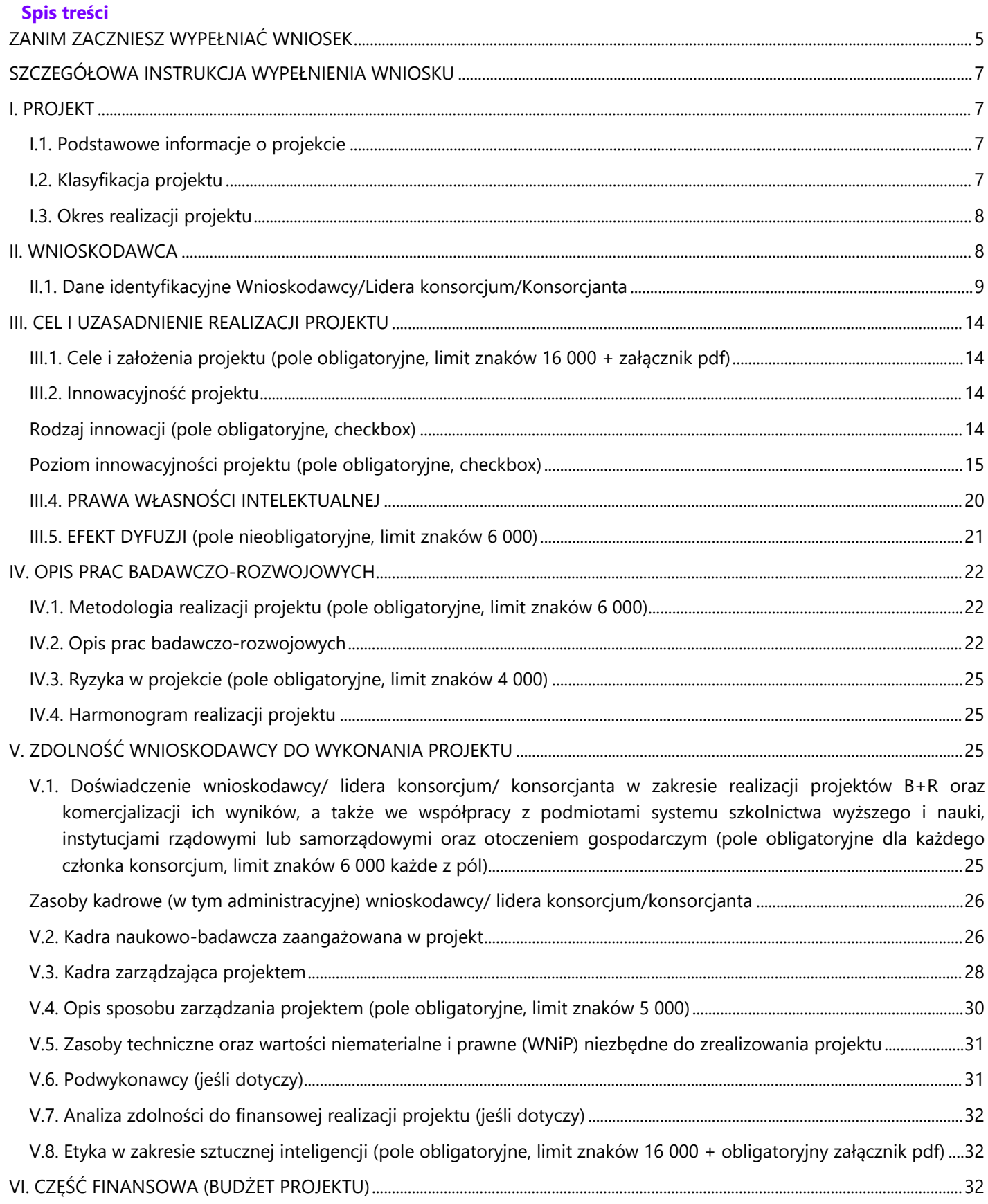

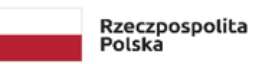

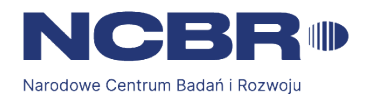

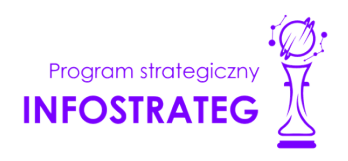

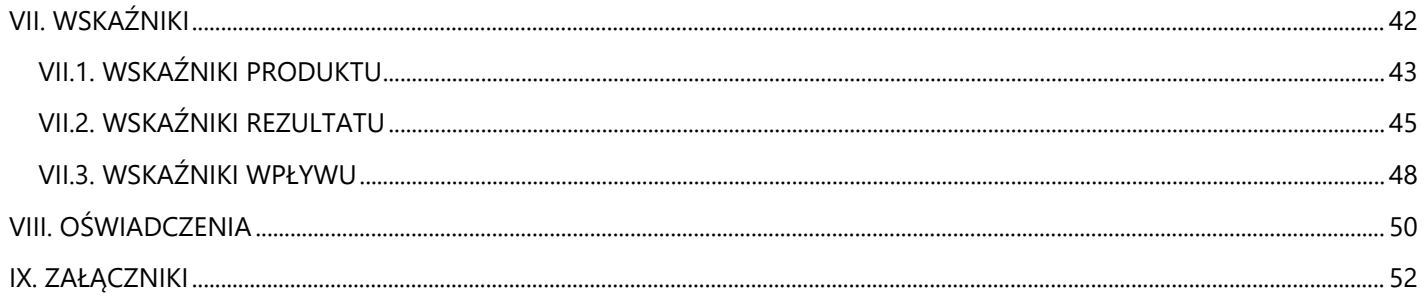

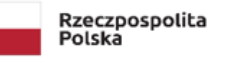

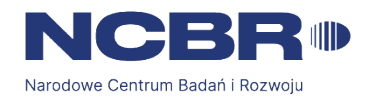

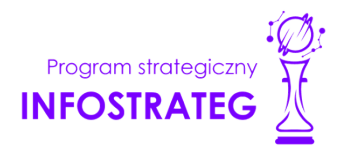

### <span id="page-4-0"></span>**ZANIM ZACZNIESZ WYPEŁNIAĆ WNIOSEK**

Dla jednego projektu możesz złożyć tylko jeden wniosek.

Wniosek przyjmujemy wyłącznie w wersji elektronicznej (składa się go za pomocą systemu informatycznego).

Jeśli dane pole wypełnisz treściami niezwiązanymi z jego nagłówkiem (np. zamiast słów podasz "xxx" lub sformułowania: "do wypełnienia później"), możemy nie uznać tego za oczywistą omyłkę i możemy pozostawić wniosek bez rozpoznania.

Do niektórych pól możesz dodać załączniki. Mogą one zawierać wyłącznie grafiki, ryciny, wykresy, wzory i tabele. Załącznik nie może przekraczać 2 stron A4.

Nie możesz edytować strony tytułowej wniosku (generujemy ją automatycznie).

W kontaktach z nami posługuj się indywidualnym numerem swojego wniosku. Znajdziesz go na stronie tytułowej.

W przypadku projektów realizowanych w konsorcjum każdy konsorcjant jest wnioskodawcą.

W Instrukcji posługujemy się pojęciami badań podstawowych, badań przemysłowych, eksperymentalnych prac rozwojowych, prac przedwdrożeniowych – zdefiniowaliśmy je poniżej.

Przed wypełnieniem wniosku zapoznaj się koniecznie z następującymi dokumentami:

- Regulaminem konkursu,
- Przewodnikiem kwalifikowalności kosztów,
- Kryteriami oceny wstępnej i merytorycznej;
- Wytycznymi dot. efektów realizacji kolejnych faz w poszczególnych tematach z zakresu tematycznego konkursu.
- Kryteriami przejścia do kolejnych faz realizacji projektu.

## **ODESŁANIE**

*Wszystkie ważne dokumenty znajdziesz na stronie internetowej NCBR: www.gov.pl/web/ncbr*

### Powyższe prace B+R i prace przedwdrożeniowe definiowane są następująco:

- badania podstawowe oznaczają prace eksperymentalne lub teoretyczne mające przede wszystkim na celu zdobywanie nowej wiedzy o podstawach zjawisk i obserwowalnych faktów bez nastawienia na bezpośrednie zastosowanie komercyjne;
- badania przemysłowe oznaczają badania planowane lub badania krytyczne mające na celu zdobycie nowej wiedzy oraz umiejętności, celem opracowania nowych produktów, procesów lub usług, lub też wprowadzenia znaczących ulepszeń do istniejących produktów, procesów lub usług. Uwzględniają one tworzenie elementów składowych systemów złożonych i mogą obejmować budowę prototypów w środowisku laboratoryjnym lub środowisku interfejsu symulującego istniejące systemy, a także linii pilotażowych, kiedy są one konieczne do badań przemysłowych, a zwłaszcza uzyskania dowodu w przypadku technologii generycznych;
- eksperymentalne prace rozwojowe oznaczają zdobywanie, łączenie, kształtowanie i wykorzystywanie dostępnej aktualnie wiedzy i umiejętności z dziedziny nauki, technologii i biznesu oraz innej stosownej wiedzy i umiejętności w celu opracowywania nowych lub ulepszonych produktów, procesów lub usług. Mogą one także obejmować na przykład czynności mające na celu pojęciowe definiowanie, planowanie oraz dokumentowanie

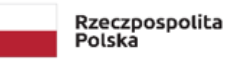

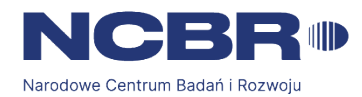

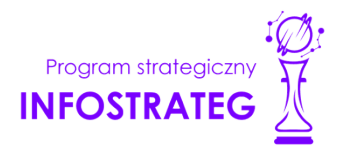

nowych produktów, procesów i usług. Prace rozwojowe mogą obejmować opracowanie prototypów, demonstracje, opracowanie projektów pilotażowych, testowanie i walidację nowych lub ulepszonych produktów, procesów lub usług w otoczeniu stanowiącym model warunków rzeczywistego funkcjonowania, których głównym celem jest dalsze udoskonalenie techniczne produktów, procesów lub usług, których ostateczny kształt zasadniczo nie jest jeszcze określony. Mogą obejmować opracowanie prototypów i projektów pilotażowych, które można wykorzystać do celów komercyjnych, w przypadku gdy prototyp lub projekt pilotażowy z konieczności jest produktem końcowym do wykorzystania do celów komercyjnych, a jego produkcja jest zbyt kosztowna, aby służył on jedynie do demonstracji i walidacji. Prace rozwojowe nie obejmują rutynowych i okresowych zmian wprowadzanych do istniejących produktów, linii produkcyjnych, procesów wytwórczych, usług oraz innych operacji w toku, nawet jeśli takie zmiany mają charakter ulepszeń;

prace przedwdrożeniowe oznaczają działania przygotowawcze do wdrożenia wyników badań naukowych i eksperymentalnych prac rozwojowych, umożliwiające doprowadzenie rozwiązania będącego przedmiotem projektu do etapu, kiedy będzie można je skomercjalizować (w szczególności opracowanie dokumentacji wdrożeniowej, usługi rzecznika patentowego, testy, certyfikacja, badania rynku);

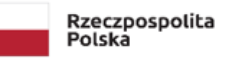

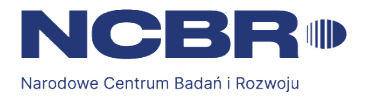

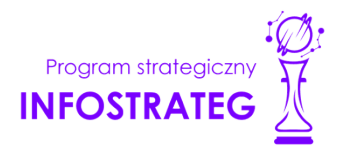

### <span id="page-6-0"></span>**SZCZEGÓŁOWA INSTRUKCJA WYPEŁNIENIA WNIOSKU**

### <span id="page-6-1"></span>**I. PROJEKT**

### <span id="page-6-2"></span>**I.1. Podstawowe informacje o projekcie**

**Tytuł projektu** *(pole obligatoryjne, limit znaków 350 każde z pól; PL i ENG)* Tytuł powinien jak najbardziej oddawać ideę i cel projektu.

**Akronim** *(pole nieobligatoryjne, limit znaków 10)* Wpisz wybrany akronim projektu.

### **Streszczenie projektu** *(pole obligatoryjne, limit znaków 2 000 każde z pól, PL i ENG)*

Opisz syntetycznie przedmiot projektu, sposób osiągnięcia jego celów, zadania, rezultaty i grupy docelowe. Streszczenie powinno być jak najbardziej konkretne i precyzyjne, ponieważ na jego podstawie dobieramy ekspertów do oceny wniosku. Jeśli zdobędziesz finansowanie, streszczenie możemy też upowszechnić w trakcie i po zakończeniu realizacji projektu.

### <span id="page-6-3"></span>**I.2. Klasyfikacja projektu**

### **OECD** *(pole obligatoryjne, lista rozwijana)*

Z listy wybierz dziedzinę OECD, której dotyczy projekt. Na tej podstawie dobieramy ekspertów do oceny projektu. Możesz wskazać dziedzinę dodatkową OECD (jest to nieobowiązkowe).

**OECD'** *(pole nieobligatoryjne, lista rozwijana)* Możesz wskazać dziedzinę dodatkową OECD.

**NABS** *(pole obligatoryjne, lista rozwijana)*

Z rozwijanej listy wybierz właściwy kod projektu.

### **PKD projektu** *(pole obligatoryjne, lista rozwijana)*

Z listy wybierz oznaczenie wskazujące rodzaj działalności, której dotyczy rozwiązanie planowane jako efekt projektu. Wybierz wartość na najniższym możliwym poziomie klasyfikacji PKD (odpowiednio z poziomu sekcji, działu, grupy, klasy, podklasy).

### **MAE** *(pole obligatoryjne, lista rozwijana)*

We właściwym polu zaznacz, czy opracowywane w projekcie rozwiązanie należy do obszaru energetyki (w tym do odnawialnych źródeł energii). Jeśli zaznaczysz opcję "TAK", wybierz właściwą kategorię z rozwijanej listy.

### **Zakres tematyczny konkursu** *(pole obligatoryjne)*

System automatycznie uzupełni temat badawczy. Pamiętaj, że Twój projekt musi wpisywać się we wskazany temat badawczy.

**Słowa kluczowe (PL i ENG)** *(pole obligatoryjne, limit słów – od 1 do 5)*

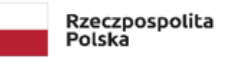

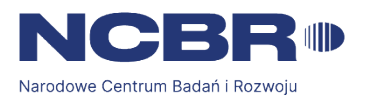

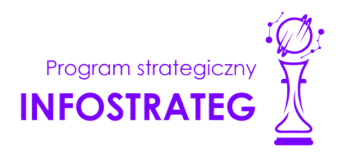

Podaj maksymalnie 5 słów (zarówno w jezyku polskim jak i angielskim) bezpośrednio związanych z przedmiotem projektu (minimalnie 1 słowo). Powinny one w jak najlepszy sposób charakteryzować projekt, ponieważ na ich podstawie dobieramy ekspertów do oceny. Używaj rzeczowników w mianowniku i wyłącznie powszechnie znanych skrótów.

### <span id="page-7-0"></span>**I.3. Okres realizacji projektu**

Daty realizacji poszczególnych faz projektu i ich okresów uzupełnią się automatycznie. Miesiąc realizacji wyliczany jest od 1 do ostatniego dnia danego miesiąca.

Rozpoczęcie projektu to w szczególności:

- rozpoczęcie prac B+R,
- podpisanie umowy z dostawcą lub wykonawcą usług,
- dostawa towaru lub wykonanie usługi oraz samo rozpoczęcie świadczenia usługi,
- wpłata zaliczki lub zadatku na dostawę towaru lub wykonanie usługi.

Jeśli przed dniem złożenia wniosku podejmiesz którąś z wyżej wymienionych czynności, wszystkie wydatki w projekcie będą niekwalifikowalne. Dodatkowo wydatki w ramach realizacji projektu możesz ponosić tylko w okresie realizacji poszczególnych faz z uwzględnieniem podziału kosztów na okresy faz. Okresy realizacji poszczególnych faz będą weryfikowane przez system LSI.

Jeśli zlecasz usługi w projekcie zewnętrznemu podwykonawcy, przed złożeniem wniosku i rozpoczęciem projektu możesz:

- przeprowadzić i rozstrzygnąć procedurę wyboru zewnętrznego podwykonawcy (np. wystosować zapytanie ofertowe, odnotować wpływ oferty podwykonawcy, ocenić oferty);
- zawrzeć umowę warunkową z osobą, która będzie zaangażowana do prac w projekcie;
- zawrzeć umowę warunkową z podwykonawcą prac B+R;
- podpisać listy intencyjne.

Czynności tych nie uznamy za rozpoczęcie projektu.

#### G **DODATKOWA INFORMACJA**

*Okres realizacji projektu i jego poszczególnych faz wpiszemy do umowy o dofinansowanie jako okres kwalifikowalności wydatków. Wpisz zatem do wniosku taki okres realizacji projektu, który uwzględnia czas potrzebny:*

- *do rzeczowej realizacji projektu oraz*
- *na poniesienie wszystkich zaplanowanych wydatków.*

*Możesz rozpocząć realizację projektu najwcześniej w dniu następującym po dniu złożenia wniosku o dofinansowanie.*

### **Przykładowy kosztorys wykonania projektu**

<span id="page-7-1"></span>Tabela generowana automatycznie na podstawie danych wprowadzonych w VI części wniosku. **II. WNIOSKODAWCA**

Projekt możesz realizować samodzielnie (jako jednostka naukowa lub przedsiębiorstwo) lub w konsorcjum.

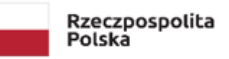

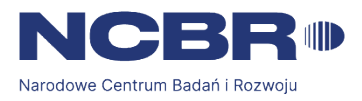

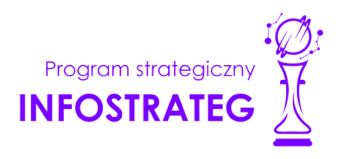

W skład konsorcjum mogą wchodzić same jednostki naukowe lub same przedsiębiorstwa lub przedsiębiorstwa i jednostki naukowe (konsorcjum naukowo – przemysłowe złożone z co najmniej 1 przedsiębiorstwa oraz 1 jednostki naukowej).

W skład konsorcjum mogą wchodzić maksymalnie 3 podmioty.

### <span id="page-8-0"></span>**II.1. Dane identyfikacyjne Wnioskodawcy/Lidera konsorcjum/Konsorcjanta Liczba wnioskodawców**

Wskaż ile podmiotów będzie realizowało projekt. Wpisanie liczby 2 lub 3 oznacza deklarację realizacji projektu w ramach konsorcjum.

### **Dane identyfikacyjne**

Pola w tej części uzupełnij danymi z rejestrów KRS/INNY REJESTR. Wpisz numer KRS lub wskaż rejestr i numer z rejestru przypisany do wnioskodawcy; jeżeli wnioskodawca nie widnieje w rejestrze KRS albo innym rejestrze należy dla danego wnioskodawcy wybrać "nie dotyczy"

Jeśli dane we wskazanych rejestrach są nieaktualne, podaj dane zgodnie ze stanem faktycznym.

W przypadku konsorcjów, ta część wniosku powielana jest dla każdego z konsorcjantów (Wnioskodawca 1, 2, 3).

## **DODATKOWA INFORMACJA**

*Ocenimy przedstawione informacje w kryterium "Spełnianie warunków uczestnictwa w zakresie kwalifikowalności wnioskodawcy określonych w pkt. 5 Regulaminu". Więcej => Kryteria oceny wstępnej.*

### Jakie informacie musisz podać?

nazwa pełna *(pole obligatoryjne, limit znaków 500)* – zgodnie z KRS lub innym rejestrem;

nazwa skrócona *(pole obligatoryjne, limit znaków 200)*;

nazwa podstawowej jednostki organizacyjnej *(pole nieobligatoryjne, limit znaków 500)* – np. wydział lub inna jednostka organizacyjna uczelni określona w statucie (jeśli dotyczy);

adres siedziby – podaj dane zgodnie z rejestrem: ulica *(pole nieobligatoryjne, lista rozwijana)*; nr budynku *(pole obligatoryjne, limit znaków 20)*; nr lokalu *(pole nieobligatoryjne, limit znaków 20)*; kod pocztowy *(pole obligatoryjne, limit znaków 6);* miejscowość/dzielnica *(pole obligatoryjne, lista rozwijana);* poczta *(pole obligatoryjne, limit znaków 150);* gmina *(pole obligatoryjne, lista rozwijana);*

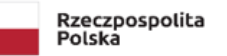

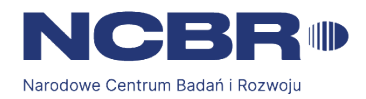

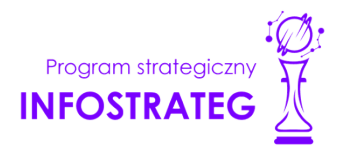

powiat *(pole obligatoryjne, lista rozwijana);*

województwo *(pole obligatoryjne, lista rozwijana);*

adres do korespondencji – jeśli jest inny niż adres siedziby, zaznacz właściwą opcję, a następnie uzupełnij pola analogicznie jak w przypadku adresu siedziby;

adres skrzynki ePUAP *(pole obligatoryjne, występuje wyłącznie dla lidera konsorcjum)* – np. /NCBiR/SkrytkaESP – wpisz adres skrzynki przypisany do wnioskodawcy, a nie osoby fizycznej; w przypadku konsorcjum, adres skrzynki ePUAP wpisuje jedynie Lider konsorcjum. W konkursie podstawową formą komunikacji jest komunikacja elektroniczna dlatego wymagane jest podanie adresu skrzynki ePUAP.

numer KRS/inny rejestr/nie dotyczy *(pole obligatoryjne jeżeli wskazano rejestr, limit znaków 50)* – wskaż rejestr i wpisz numer z rejestru, w którym zgłoszono działalność. W przypadku gdy jesteś zarejestrowany w CEIDG, wpisz "CEIDG";

NIP *(pole obligatoryjne, limit znaków 10);*

REGON *(pole obligatoryjne, limit znaków 14);*

Kod PKD głównej działalności Wnioskodawcy *(pole obligatoryjne, lista rozwijana)* – wybierz z listy przeważającą klasyfikację wg PKD zgodnie z dokumentem rejestrowym;

forma prawna *(pole obligatoryjne, lista rozwijana)* – wybierz z listy formę działalności zgodną z danymi KRS lub CEIDG;

forma własności *(pole obligatoryjne, lista rozwijana)* – wybierz z listy formę własności prowadzonej działalności. W przypadku formy mieszanej, wybierz przeważającą własność. Gdy nie da się wyodrębnić własności przeważającej, wskaż jedną z własności z najwyższym udziałem procentowym;

typ wnioskodawcy *(pole obligatoryjne, checkbox) –* zaznacz, czy wnioskodawca jest przedsiębiorstwem czy jednostką naukową. Wnioskodawca może należeć wyłącznie do jednej z tych kategorii. Liderem konsorcjum może być wyłącznie podmiot, będący w stanie efektywnie zrealizować wdrożenie wyników projektu.

## **DEFINICJA**

*Przedsiębiorstwo – to podmiot określony w art. 1 załącznika nr I do rozporządzenia 651/2014.*

Jednostka naukowa – to podmiot, o którym mowa w art. 37 ust. 1 pkt 1 ustawy, spełniający kryterią organizacji prowadzącej badania i upowszechniającej wiedzę określone w art. 2 pkt 83 rozporządzenia 651/2014, z zastrzeżeniem, że nie może być *to podmiot, którego wyłącznym celem jest rozpowszechnia-nie na szeroką skalę wyników prac B+R poprzez nauczanie, publikacje lub transfer wiedzy*.

status przedsiębiorstwa *(pole obligatoryjne, lista rozwijana, występuje wyłącznie dla przedsiębiorstw)* – wybierz z listy status przedsiębiorstwa określony na dzień składania wniosku. Przy wybieraniu statusu możesz posłużyć się informacjami poniżej.

**DODATKOWA INFORMACJA**

### *Jak zakwalifikować przedsiębiorstwo?*

*Dokładne określenie statusu przedsiębiorstwa wymaga analizy relacji partnerskich i powiązań pomiędzy przedsiębiorstwami.*

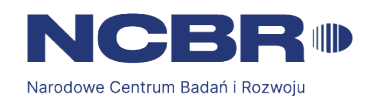

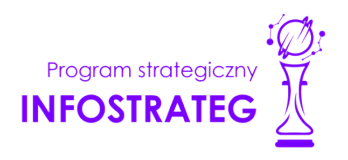

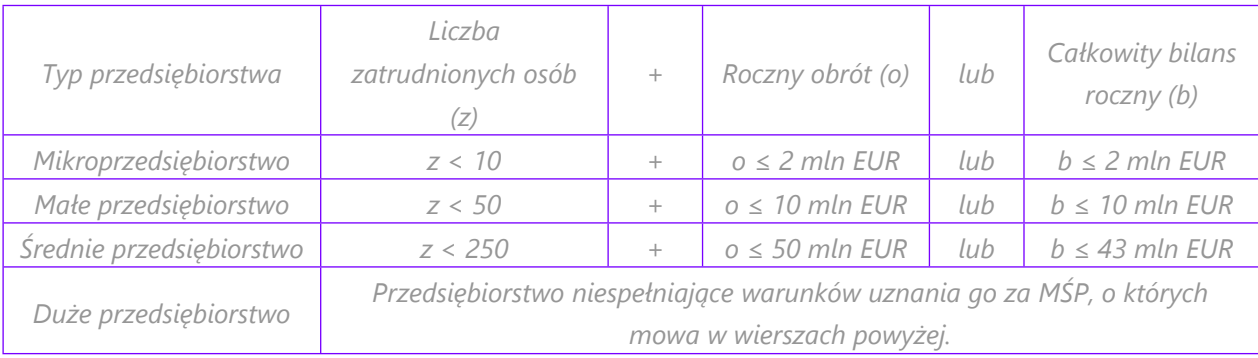

### *Kiedy zmienia się status przedsiębiorstwa?*

Przedsiębiorstwo może stracić lub zyskać status MŚP, jeśli w dwóch kolejnych okresach obrachunkowych w dniu zamknięcia *ksiąg rachunkowych wskaźniki danego przedsiębiorstwa przekraczają lub spadają poniżej progu zatrudnienia lub pułapu finansowego.*

*Przedsiębiorstwo może stracić status MŚP, jeśli:*

- *przejęło je przedsiębiorstwo duże - oznacza to wpisanie się w definicję przedsiębiorstwa powiązanego albo partnerskiego,*
- *małe lub średnie przedsiębiorstwo przejęło mikroprzedsiębiorstwo – oznacza to utratę statusu mikroprzedsiębiorstwa,*
- *średnie przedsiębiorstwo przejęło małe przedsiębiorstwo – oznacza to utratę statusu małego przedsiębiorstwa. W sytuacjach opisanych powyżej utrata statusu następuje w dniu przejęcia przedsiębiorstwa.*

Mechanizm ten działa również w sytuacji odwrotnej, tj. np. sprzedaży udziałów przez podmiot dominujący i zakończenia *powiązań pomiędzy przedsiębiorstwami – w takim przypadku przedsiębiorstwo uzyskuje/odzyskuje status przedsiębiorstwa MŚP, o ile dane tego przedsiębiorstwa mieszczą się w progach określonych dla danej kategorii przedsiębiorstwa.*

### **ODESŁANIE**

*Szczegółowe informacje na ten temat znajdziesz w "Poradniku dla użytkowników dotyczącym definicji MŚP", dostępnym na stronie NCBR.*

osobę wyznaczoną do kontaktu – podaj dane co najmniej jednej osoby wyznaczonej do kontaktu po stronie Wnioskodawcy/Lidera konsorcjum. Możesz dodać dane maksymalnie 2 osób. Powinny to być osoby dysponujące pełną wiedzą na temat projektu, zarówno w kwestiach związanych z samym wnioskiem, jak i późniejszą realizacją projektu. Należy podać dane:

Imię *(pole obligatoryjne, limit znaków 100);* Nazwisko *(pole obligatoryjne, limit znaków 100);* Funkcja/Stanowisko *(pole obligatoryjne, limit znaków 100);* Nr telefonu *(pole obligatoryjne, limit znaków 20);* Adres e-mail *(pole obligatoryjne, limit znaków 100).*

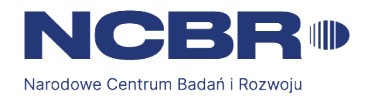

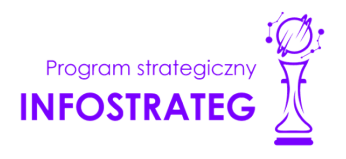

osobę upoważnioną do reprezentacji Wnioskodawcy – podaj dane osób upoważnionych do reprezentacji Wnioskodawcy (w przypadku konsorcjum podaj dane dla każdego konsorcjanta), zgodnie z przepisami powszechnie obowiązującymi/z KRS /innym rejestrem. Możesz wskazać maksymalnie 4 osoby. Należy podać dane:

Imię *(pole obligatoryjne, limit znaków 100);*

Nazwisko *(pole obligatoryjne, limit znaków 100);*

Funkcja/Stanowisko *(pole obligatoryjne, limit znaków 100);*

Jeśli wskażesz osobę spoza rejestru, załącz do wniosku pełnomocnictwo do reprezentacji w formie pliku pdf:

- skan własnoręcznie podpisanego dokumentu (czytelny podpis lub pieczątka imienna), podpisany zgodnie z reprezentacją wskazaną w dokumencie rejestrowym lub
- dokument z kwalifikowanym podpisem elektronicznym, podpisany zgodnie z reprezentacją wskazaną w dokumencie rejestrowym,

W przypadku gdy pełnomocnictwo jest wystawiane dla więcej niż jednej osoby, załącz skan dokumentów jako jeden plik pdf. Pełnomocnictwo powinno być co najmniej rodzajowe, tzn. powinno uprawniać do ubiegania się o finansowanie w ramach VII konkursu INFOSTRATEG. Wskazane byłoby pełnomocnictwo szczególne (do konkretnego wniosku o dofinansowanie), zawierające tytuł projektu.

### **POMOC PUBLICZNA I POMOC DE MINIMIS** *(pole obligatoryjne dla przedsiębiorstwa)*

Pola w tej części wniosku dotyczą wyłącznie przedsiębiorstw. W przypadku konsorcjum powielane są dla każdego konsorcjanta. Zaznacz, o jaką pomoc się ubiegasz:

- pomoc publiczna na badania podstawowe,
- pomoc publiczna na badania przemysłowe,
- pomoc publiczna na eksperymentalne prace rozwojowe,
- pomoc na prace przedwdrożeniowe pomoc *de minimis*.

W przypadku zaznaczenia "NIE" przy wybranej kategorii prac, nie będzie możliwe wskazanie zadań i kosztów dla tej kategorii u wnioskodawcy/konsorcjanta.

### **DODATKOWA INFORMACJA**

*W przypadku konsorcjum każdy konsorcjant obowiązkowo bierze udział w realizacji przynajmniej jednego zadania w projekcie w ramach badań podstawowych lub badań przemysłowych lub prac rozwojowych lub prac przedwdrożeniowych.*

*Wnioskowana kwota powinna być zgodna z przepisami dotyczącymi pomocy publicznej przy zachowaniu limitów wynikających z rozporządzenia 651/2014 oraz rozporządzenia MNiSW, przedstawionych w poniższej tabeli.*

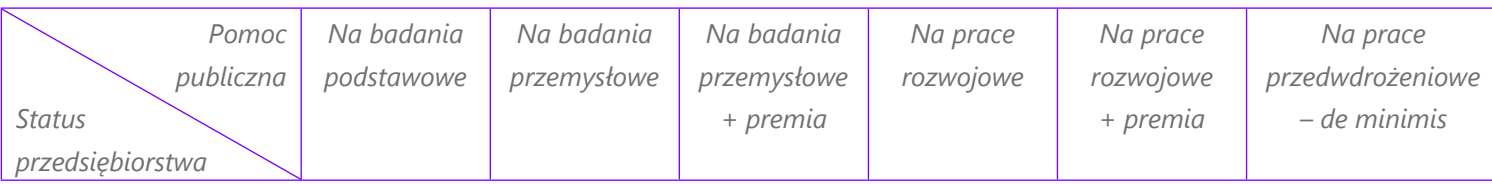

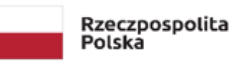

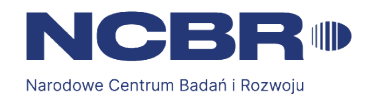

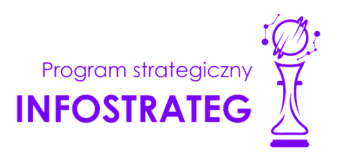

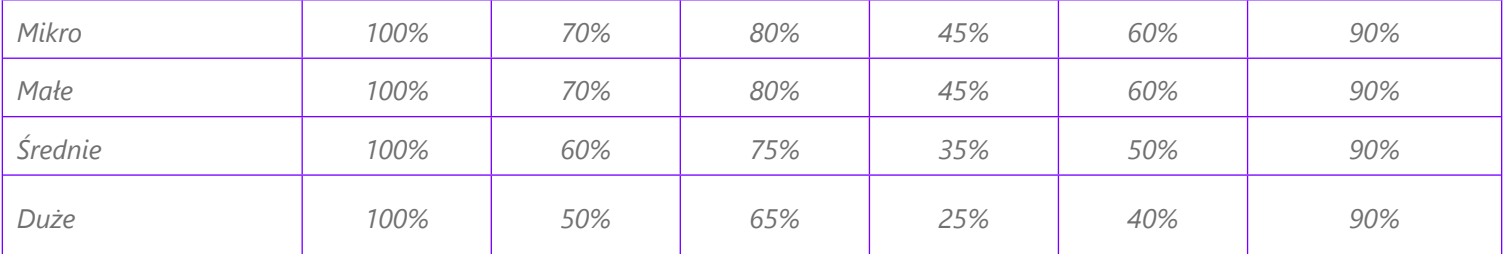

*Należy pamiętać, że maksymalna wartość dofinansowania w zakresie pomocy de minimis nie może przekroczyć* 200 000 euro<sup>1</sup> - wartość brutto pomocy łącznie z wartością innej pomocy de minimis przyznanej w okresie 3 lat *podatkowych.*

Jeśli zamierzasz skorzystać z premii, czyli podwyższyć intensywność pomocy publicznej na badania przemysłowe lub prace rozwojowe o 15 punktów procentowych, zaznacz we wniosku właściwe pole wyboru. Możesz wybrać tylko jedną z wymienionych rodzajów premii na jednego przedsiębiorcę.

### **Rodzaje premii** *(pole obligatoryjne, checkbox)*

Premia z tytułu skutecznej współpracy w związku z realizacją projektu przez co najmniej dwa przedsiębiorstwa, z których przynajmniej jeden jest MŚP – złóż oświadczenie (zaznacz właściwe pole wyboru) o braku powiązania pomiędzy podmiotami realizującymi projekt. Z dokumentacji musi wynikać, że żadne z przedsiębiorstw realizujących projekt nie ponosi więcej niż 70 % kosztów kwalifikowalnych danej kategorii badań przemysłowych lub prac rozwojowych.

Premia z tytułu skutecznej współpracy w związku z realizacją projektu między przedsiębiorstwem i co najmniej jedną jednostką naukową – jednostka naukowa musi ponosić co najmniej 10% kosztów kwalifikowalnych i mieć prawo do publikowania własnych wyników badań.

### **INFORMACJA PRAWNA**

ş

*Zgodnie z art. 2 pkt 90 rozporządzenia 651/2014 podwykonawstwa nie uważa się za skuteczną współpracę.*

Premia za szerokie rozpowszechnianie wyników całego projektu – zobowiązujesz się, że w okresie do 3 lat od zakończenia projektu wyniki badań przemysłowych i prac rozwojowych:

- zostaną zaprezentowane na co najmniej 3 konferencjach naukowych i technicznych, w tym co najmniej 1 o randze ogólnokrajowej lub
- zostaną opublikowane w co najmniej 2 czasopismach naukowych lub technicznych (zawartych w wykazie czasopism opublikowanym przez MNISW, aktualnym na dzień przyjęcia artykułu do druku) lub powszechnie dostępnych bazach danych, zapewniających swobodny dostęp do uzyskanych wyników badań (surowych danych badawczych), lub
- zostaną w całości rozpowszechnione za pośrednictwem oprogramowania bezpłatnego lub oprogramowania z licencją otwartego dostępu.

Wystarczy wskazać jeden sposób rozpowszechniania wyników badań przemysłowych i prac rozwojowych.

<sup>1</sup> W przypadku przedsiębiorstw prowadzących działalność zarobkową w zakresie drogowego transportu towarów nie może przekroczyć 100 000 euro.

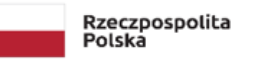

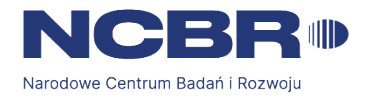

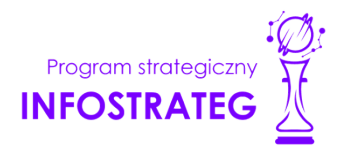

### **DODATKOWA INFORMACJA**

*Spełnienie warunków dotyczących premii będziemy kontrolować w okresie trwałości projektu.*

#### Wypełniając tę część wniosku, zwróć ponadto uwagę, że:

MŚP może w ramach prac przedwdrożeniowych ponosić koszty kwalifikowalne podwykonawstwa w ramach pomocy de minimis.

Jednostka naukowa może ubiegać się o dofinansowanie prac przedwdrożeniowych w wysokości 100% kosztów kwalifikowalnych.

W przypadku prac przedwdrożeniowych istnieje możliwość nieponoszenia kosztów finansowych w ramach projektu.

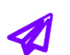

### **ODESŁANIE**

*Szczegółowe informacje dotyczące kosztów w projekcie znajdziesz w Przewodniku kwalifikowalności kosztów.*

### <span id="page-13-0"></span>**III. CEL I UZASADNIENIE REALIZACJI PROJEKTU**

#### **DODATKOWA INFORMACJA** (+

*Eksperci ocenią przedstawione informacje w kryterium Zgodność projektu z zakresem tematycznym, Innowacyjność projektu, Wartość naukowa, Potencjał wdrożenia rezultatów projektu oraz przewidywane korzyści, a także Prawa własności intelektualnej, Więcej => Kryteria oceny merytorycznej.*

### <span id="page-13-1"></span>**III.1. Cele i założenia projektu** *(pole obligatoryjne, limit znaków 16 000 + załącznik pdf)*

Przedstaw cel projektu oraz najważniejsze rezultaty, które planujesz osiągnąć w poszczególnych fazach w wyniku realizacji projektu. Określ co będzie rezultatem końcowym każdej fazy realizacji projektu oraz wskaż jego najistotniejsze funkcjonalności. W punkcie tym nie opisuj spodziewanych wyników poszczególnych prac badawczych, lecz ostateczne rezultaty realizacji całych faz (faza I, II i III). Wykaż, że rezultaty, które planujesz osiągnąć odpowiadają wytycznym dot. efektów realizacji kolejnych faz w poszczególnych tematach z zakresu tematycznego konkursu opisanych w załączniku nr 13 do regulaminu). Wykaż w jaki sposób realizacja projektu wpisuje się w cele główne i szczegółowe Programu wskazane w Regulaminie konkursu. Ponadto opisz najistotniejsze założenia projektu. Możesz dodać załącznik w formacie pdf.

### <span id="page-13-2"></span>**III.2. Innowacyjność projektu**

### <span id="page-13-3"></span>**Rodzaj innowacji** *(pole obligatoryjne, checkbox)*

Określ rodzaj innowacji, którą przewidziałeś w projekcie (możliwe jest wybranie obu opcji):

- innowacja produktowa wprowadzenie na rynek nowego towaru, usługi lub znaczące ulepszenie oferowanych uprzednio towarów i usług w zakresie ich charakterystyk lub przeznaczenia;
- innowacja procesowa wprowadzenie do praktyki nowych lub znacząco ulepszonych metod produkcji lub dostaw.

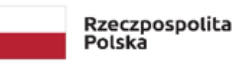

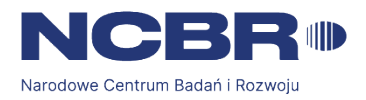

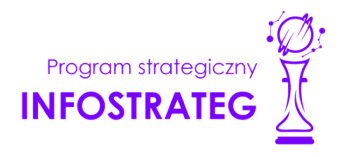

### <span id="page-14-0"></span>**Poziom innowacyjności projektu** *(pole obligatoryjne, checkbox)*

Wybierz poziom (stopień) innowacyjności Twojego projektu:

- innowacyjność na skalę europejską/światową;
- wielowymiarowa innowacyjność na skalę kraju (występują różne typy innowacyjności produktowa, procesowa);
- **·** innowacyjność na skalę kraju;
- wielowymiarowa innowacyjność na poziomie podmiotu wdrażającego;
- innowacyjność na poziomie podmiotu wdrażającego.

### **Oczekiwany rezultat projektu** *(pole obligatoryjne, limit znaków 16 000 + załącznik pdf)*

Wskaż i opisz oczekiwany rezultat projektu. W odróżnieniu od opisu wymaganego w punkcie III.1 wniosku - CELE I ZAŁOŻENIA PROJEKTU, przedstaw tu rezultat swojego projektu z punktu widzenia jego konkurencyjności i opłacalności. Możesz dodać załącznik w formacie pdf.

### **Oczekiwany rezultat fazy I** *(pole obligatoryjne, limit znaków 2 000 + załącznik pdf)*

Określ co będzie rezultatem końcowym fazy I projektu i jakie będą najistotniejsze funkcjonalności rozwiązania opracowanego w tej fazie. W punkcie tym nie opisuj spodziewanych wyników poszczególnych prac badawczych, lecz ostateczne rezultaty fazy. Wykaż, że rezultaty, które planujesz osiągnąć odpowiadają wytycznym dot. efektów realizacji danej fazy projektu. Pamiętaj, że ww. wytyczne określają minimalne wymogi jakie musi spełniać projekt. Po stronie Wnioskodawcy leży zaproponowanie innowacyjnych funkcjonalności.

Możesz dodać załącznik w formacie pdf.

### **Oczekiwany rezultat fazy II** *(pole obligatoryjne, limit znaków 2 000 + załącznik pdf)*

Określ co będzie rezultatem końcowym fazy II projektu i jakie będą najistotniejsze funkcjonalności rozwiązania opracowanego w tej fazie. W punkcie tym nie opisuj spodziewanych wyników poszczególnych prac badawczych, lecz ostateczne rezultaty fazy. Wykaż, że rezultaty, które planujesz osiągnąć odpowiadają wytycznym dot. efektów realizacji danej fazy projektu. Pamiętaj, że ww. wytyczne określają minimalne wymogi jakie musi spełniać projekt. Po stronie Wnioskodawcy leży zaproponowanie innowacyjnych funkcjonalności.

Możesz dodać załącznik w formacie pdf.

### **Oczekiwany rezultat fazy III** *(pole obligatoryjne, limit znaków 2 000 + załącznik pdf)*

Określ co będzie rezultatem końcowym fazy III projektu i jakie będą najistotniejsze funkcjonalności rozwiązania opracowanego w tej fazie. W punkcie tym nie opisuj spodziewanych wyników poszczególnych prac badawczych, lecz ostateczne rezultaty fazy. Wykaż, że rezultaty, które planujesz osiągnąć odpowiadają wytycznym dot. efektów realizacji danej fazy projektu. Pamiętaj, że ww. wytyczne określają minimalne wymogi jakie musi spełniać projekt. Po stronie Wnioskodawcy leży zaproponowanie innowacyjnych funkcjonalności.

Możesz dodać załącznik w formacie pdf.

**Opis innowacyjności projektu** *(pole obligatoryjne, limit znaków 12 000 + załącznik pdf)*

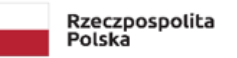

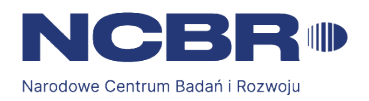

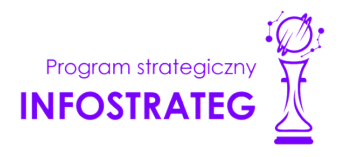

Wykaż i uzasadnij, że projekt charakteryzuje się wybranym przez Ciebie poziomem innowacyjności, w kontekście posiadanych przez planowanych rezultat projektu nowych cech, funkcjonalności, względem produktów/usług/technologii konkurencyjnych.

Opisz najważniejsze cechy / korzyści / parametry techniczne rezultatu projektu, odróżniające go od produktów/usług/technologii konkurencyjnych lub substytucyjnych i decydujące o jego przewadze względem aktualnej oferty na rynku.

Możesz dodać załącznik w formacie pdf.

### **Nowe cechy i funkcjonalności rezultatów projektu**

Wykaż najważniejsze cechy / korzyści / parametry techniczne rezultatu projektu, odróżniające go od produktów/usług/technologii konkurencyjnych lub substytucyjnych i decydujące o jego przewadze względem aktualnej oferty na rynku. Musisz wskazać co najmniej 1 cechę. Możesz dodać załącznik w formacie pdf. Dla każdej cechy podaj:

Cecha/funkcjonalność rezultatu projektu *(pole obligatoryjne, limit znaków 1 000)* - wyjaśnij, na czym ta cecha polega i jakie jest jej znaczenie dla sukcesu rezultatu projektu. Skup się wyłącznie na właściwościach istotnych, tj. takich, które mogą zdecydować o wyborze rezultatu projektu, kosztem produktów/usług/technologii konkurencyjnych. Cechy, które wybierzesz powinny wskazywać na unikatowe elementy rezultatów, które wyróżniają go spośród konkurencji oraz nawiązują do najważniejszych osiągnięć w projekcie (najważniejsze kamienie milowe). Nie wskazuj właściwości mało istotnych z punktu widzenia grupy docelowej oraz innowacyjności rezultatów projektu;

Korzyść/przewaga *(pole obligatoryjne, limit znaków 2 000)* – wskaż poprzez jakie działania będzie osiągnięta wskazana cecha/funkcjonalność rezultatu projektu; jaki wpływ ta cecha będzie miała na rynek i na wnioskodawcę (element "korzyść") oraz czym ta cecha się wyróżnia, w stosunku do konkurencji (element "przewaga").

Parametry techniczne *(pole obligatoryjne, limit znaków 3 000)* - przedstaw zalety proponowanych rozwiązań w postaci adekwatnych danych w postaci liczbowej np. określając spadek lub wzrost danej wartości w ujęciu procentowym lub nominalnym odnosząc się do poziomu wyjściowego. Pokazanie parametrów w ujęciu liczbowym pozwoli wykazać różnice w stosunku do stanu obecnego i innowacyjny poziom rozwiązania oraz, jeśli to możliwe, odniesienie do rozwiązań konkurencyjnych. Uzasadnij również, na jakiej podstawie spodziewasz się osiągnąć określone wartości.

### **Opis stanu wiedzy w zakresie dziedziny, której dotyczy projekt**

### Opis stanu wiedzy *(pole obligatoryjne, limit znaków 10 000)*

Wskaż na podstawie baz publikacji naukowych, jaki jest aktualny stan wiedzy dotyczący danego zagadnienia. Opisz w jaki sposób Projekt wpisuje się w najnowsze trendy naukowe. Wykaż, że projekt wnosi nowe elementy do istniejącego stanu wiedzy.

Możesz dodać załącznik w formacie pdf.

### **III.3. Korzyści z zastosowania wyników projektu w praktyce (wdrożenie wyników projektu)** *(pole obligatoryjne, checkbox)*

Zgodnie z Regulaminem konkursu, za zastosowanie wyników projektu dofinansowanego we wszystkich trzech fazach odpowiada Uprawniony. Wykonawca ma możliwość zastosowania wyników projektu w innym obszarze niż wskazany

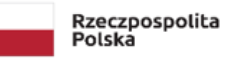

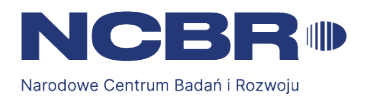

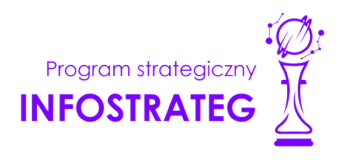

przez Uprawnionego, niezależnie od tego po której fazie zakończyła się realizacja jego projektu. Zaznacz czy planujesz dodatkowe wykorzystanie wyników projektu. Jeżeli zaznaczysz "TAK", obligatoryjnie wypełnij pozostałe pola tej sekcji.

### **Opis wdrożenia** *(jeśli dotyczy)*

Przewidywana data zastosowania wyników projektu w praktyce/wdrożenia rezultatów projektu *(pole obligatoryjne w przypadku zaznaczenia odpowiedzi "TAK" w polu "III.3. Korzyści z zastosowania wyników projektu w praktyce (wdrożenie wyników projektu", limit znaków 8)*– podaj przewidywaną datę zastosowania wyników projektu w praktyce lub wdrożenia rezultatów projektu. Pamiętaj, że zastosowanie/wdrożenie nie może nastąpić później niż trzy lata od zakończenia realizacji projektu i musi dotyczyć innego obszaru niż wskazany przez Uprawnionego.

Opis zastosowania wyników projektu w praktyce/wdrożenia rezultatów projektu *(pole obligatoryjne w przypadku zaznaczenia odpowiedzi "TAK" w polu "III.3. Korzyści z zastosowania wyników projektu w praktyce (wdrożenie wyników projektu", limit znaków 10 000)* – określ, na czym zastosowanie wyników projektu/ wdrożenie będzie polegało. Jeśli dotyczy – przedstaw zakładane:

- strumienie przychodów w jakiej formie nowy produkt/usługa/technologia zostanie zaoferowana odbiorcom na rynku;
- formy promocji i dystrybucji jakie narzędzia promocji przewidziano oraz jakimi kanałami będzie dystrybuowany nowy produkt/usługa/technologia;
- politykę cenową względem konkurencji.

Opisz:

- planowane działania niezbędne do wdrożenia rezultatów projektu (poza wymienionymi w części IV wniosku) (np. wykonanie oprzyrządowania produkcji);
- zasoby niezbędne do jego przeprowadzenia, tj. zasoby ludzkie oraz techniczne, którymi dysponujesz (jako wszyscy konsorcjanci) oraz które musisz pozyskać.

### **DODATKOWA INFORMACJA**

*Koszty wdrożenia wyników prac B+R - koszty inwestycyjne, nie mogą być kosztami kwalifikowalnymi. Nie uwzględniaj zatem w budżecie projektu kosztów inwestycyjnych.*

Opis korzyści (społecznych/ekonomicznych/środowiskowych) wynikających z zastosowania wyników projektu w praktyce/wdrożenia rezultatów projektu *(pole obligatoryjne w przypadku zaznaczenia odpowiedzi "TAK" w polu "III.3. Korzyści z zastosowania wyników projektu w praktyce (wdrożenie wyników projektu", limit znaków 6 000)* – wskaż dodatkowe korzyści społeczne/ekonomiczne/środowiskowe, które zostaną osiągnięte w wyniku zastosowania w praktyce/wdrożenia wyników projektu (np. poprawa warunków życia społeczeństwa, projekcja spodziewanego przychodu oraz kosztów, związanych z wdrożeniem wyników projektu).

Ponadto w opisie:

• uprawdopodobnij, że założenia przyjęte względem planowanego wdrożenia są realistyczne i uzasadnione oraz że uprawdopodabniają wartość dodaną wdrożenia wyników projektu, rozumianą jako wszystkie korzyści, które wnioskodawca odniesie w związku z realizacją projektu;

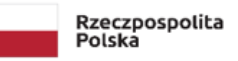

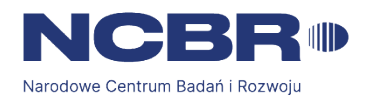

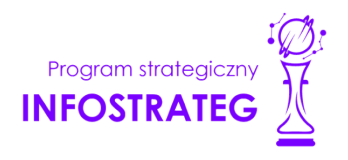

- określ konkurencyjność rezultatu projektu względem innych podobnych produktów/technologii/usług oferowanych na rynku;
- opisz projekcję spodziewanych korzyści oraz kosztów związanych z oferowaniem nowego produktu/technologii/usługi na rynku, bazując na racjonalnych i realistycznych przesłankach;
- opisz strategię wdrożenia produktu/technologii/usługi;

Ryzyka związane z zastosowaniem wyników projektu w praktyce/wdrożeniem rezultatów projektu *(pole obligatoryjne w przypadku zaznaczenia odpowiedzi "TAK" w polu "III.3. Korzyści z zastosowania wyników projektu w praktyce (wdrożenie wyników projektu", limit znaków 6 000)* – Przeprowadź analizę ryzyka dla skutecznego zastosowania w praktyce/ wdrożenia wyników projektu:

- pojawiających się ze strony konkurencji (wprowadzenie przez konkurentów tych samych, lepszych produktów/usług/technologii);
- dotyczących otoczenia prawno-administracyjnego (konieczne pozwolenia, decyzje, certyfikaty, etc. na etapie wdrożenia);
- wynikających z charakterystyki rynku docelowego/grup odbiorców.

Dla każdego ryzyka wskaż:

- prawdopodobieństwo z jakim dane ryzyko może wystąpić,
- wpływ na realizację projektu w przypadku jego wystąpienia, strategie postępowania z nim, zależnie od tego czy dane ryzyko jest szansą, czy też zagrożeniem.

# **PRZYKŁAD**

Możesz wykorzystać poniższe wskazówki dotyczące typów reakcji na poszczególne ryzyka. W stosunku do zagrożeń najczęściej stosuje się poniższe typy reakcji:

- unikanie eliminacja zagrożeń poprzez zmianę części lub całości projektu,
- redukcja podjęcie działań mających na celu obniżenia prawdopodobieństwa i/lub wpływu danego zagrożenia.

Mając do czynienia z szansami można skorzystać z poniższych typów reakcji:

- wykorzystanie podjęcie działań mających na celu doprowadzenie do urzeczywistnienia szansy,
- przybliżenie podjęcie działań mających na celu zwiększenie prawdopodobieństwa i/lub wpływ wystąpienia szansy.

W stosunku do zagrożeń jak i szans można wdrożyć:

- przeniesienie przeniesienie ryzyka na inny podmiot, na przykład poprzez outsourcing lub ubezpieczenie,
- współdzielenie strony biorące udział w projekcie w równym stopniu mogą zyskać lub stracić,
- akceptacja brak podejmowania działań przy równoczesnym monitorowaniu ryzyka,
- plan rezerwowy opracowanie planu awaryjnego, "planu B".

### **DODATKOWA INFORMACJA**

*Ocenimy przedstawione informacje w kryterium Potencjał wdrożenia rezultatów projektu oraz przewidywane korzyści. Więcej => Kryteria oceny merytorycznej.*

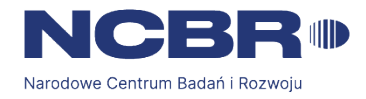

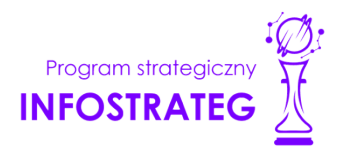

### **Analiza rynku** *(jeśli dotyczy)*

Zapotrzebowanie rynkowe na rezultaty projektu *(pole obligatoryjne w przypadku zaznaczenia odpowiedzi "TAK" w polu "III.3. Korzyści z zastosowania wyników projektu w praktyce (wdrożenie wyników projektu", limit znaków 6 000)* – Opisz potrzebę rynku, na którą odpowiada rezultat projektu. Wykaż, że opracowywany produkt/ usługa/technologia rozwiąże konkretny problem (brak, niedobór) występujący na rynku, przez co ma szansę na zastosowanie w praktyce gospodarczej. Wyjaśnij również, w jaki sposób rezultat projektu przyczyni się do zaspokojenia tej potrzeby. Jeśli w efekcie projektu powstanie tzw. innowacja przełomowa, określ, jakie potrzeby kreuje rezultat projektu. Możesz dodać załącznik w formacie pdf.

### **DODATKOWA INFORMACJA**

*Innowacja przełomowa to innowacja, w przypadku której dopiero pojawia się koncepcja kształtowania i tworzenia rynku i gdzie nie ma możliwości dokładnego określenia zapotrzebowania rynkowego, a opłacalność wdrożenia jest prognostyczna.*

Charakterystyka rynku docelowego *(pole obligatoryjne w przypadku zaznaczenia odpowiedzi "TAK" w polu "III.3. Korzyści z zastosowania wyników projektu w praktyce (wdrożenie wyników projektu", limit znaków 6 000)* – wskaż główne grupy odbiorców rezultatu projektu. Scharakteryzuj je, odnosząc się do takich ich cech, które mają istotne znaczenie dla sukcesu rynkowego rezultatu projektu. W szczególności odnieś się do ich wielkości/liczebności, potrzeb, oczekiwań, preferencji, możliwości. Grupę docelową scharakteryzuj w jak najwęższym ujęciu. Koncentruj się na potrzebach odbiorców bezpośrednio zainteresowanych danym produktem/ usługą/ technologią. Nie prezentuj informacji ogólnikowych, traktujących grupę docelową zbyt szeroko - panel może uznać je za niewystarczające. Przedstaw założenia dotyczące poziomu zainteresowania nowym produktem wśród potencjalnych odbiorców, tj. oszacuj wielkość i charakter popytu oraz wskaż zakładaną liczebność grupy docelowej, do której ostatecznie planujesz dotrzeć ze swoją nową ofertą. Zaprezentuj spodziewane zmiany popytu w czasie oraz tempo tych zmian (nowe trendy). Prezentując analizę rynku i popytu odnieś się do obiektywnych danych dostępnych w publikacjach zawierających dane statystyczne oraz, w miarę możliwości, w badaniach marketingowych przeprowadzonych przez wyspecjalizowane podmioty. Podaj źródło przytaczanych danych (autor, tytuł, rok publikacji). Nie przytaczaj opinii subiektywnych, opartych na przeczuciu, niemiarodajnych i nieweryfikowalnych.

Możesz dodać załącznik w formacie pdf.

Konkurencja *(pole obligatoryjne w przypadku zaznaczenia odpowiedzi "TAK" w polu "III.3. Korzyści z zastosowania wyników projektu w praktyce (wdrożenie wyników projektu", limit znaków 6 000)* – przedstaw głównych konkurentów na rynku docelowym oraz oferowane przez nich produkty/ usługi/technologie. Mogą one być dopiero opracowywane lub już występują na rynku i spełniają funkcję podobną do zakładanej roli rezultatu projektu. Mogą one być np. skierowane do podobnej grupy odbiorców i zaspokajają podobne potrzeby (w odniesieniu do konkretnych cech i funkcjonalności rezultatu projektu wskazanych we wniosku). Jeśli nie identyfikujesz bezpośredniej konkurencji, odnieś się do podmiotów oferujących produkty/ usługi/ technologie posiadające choćby częściowo te same funkcjonalności (produkty/usługi/technologie substytucyjne). Określ, w jakim stopniu rynek jest obecnie nasycony konkurencyjnymi lub substytucyjnymi produktami/usługami/technologiami. W opisie uwzględnij również prawdopodobieństwo pojawienia się nowych podmiotów mogących stanowić konkurencję dla Ciebie w kontekście rezultatu projektu. Możesz dodać załącznik w formacie pdf.

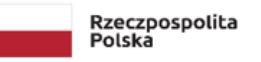

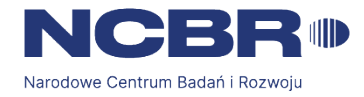

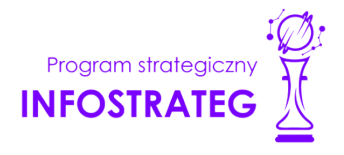

### <span id="page-19-0"></span>**III.4. PRAWA WŁASNOŚCI INTELEKTUALNEJ**

Planowana ochrona praw własności intelektualnej *(pole obligatoryjne, limit znaków 4 000)* – opisz, czy przewidziano efektywny sposób ochrony własności intelektualnej, zabezpieczający przed skopiowaniem/nieuprawnionym wykorzystaniem wyników projektu (jeśli istnieje taka potrzeba). W szczególności opisz, w jaki sposób zamierzasz chronić własność intelektualną powstałą w wyniku realizacji projektu – czy powstaną zgłoszenia patentowe/wzory przemysłowe, jaka jest jego planowana polityka w tym zakresie. Weź pod uwagę specyfikę projektu, o którego dofinansowanie się ubiegasz lub branży, w której prowadzisz działalność. Pamiętaj, że możliwe są też inne formy ochrony praw własności intelektualnej niż ochrona patentowa, np. prawa autorskie. Dla niektórych rozwiązań stosowanie ochrony patentowej może być niezasadne.

#### **DODATKOWA INFORMACJA**  $^{+}$

*Jeśli rezultatem projektu będzie wynalazek, wzór użytkowy lub przemysłowy, prawo do uzyskania patentu na wynalazek albo prawa ochronnego na wzór użytkowy, jak również prawa z rejestracji wzoru przemysłowego przysługuje podmiotowi, któremu przyznane zostały środki finansowe na podstawie umowy o dofinansowanie projektu, chyba że umowa między Centrum, a podmiotem otrzymującym środki finansowe albo decyzja o przyznaniu środków stanowi inaczej (art. 32 ust. 1 ustawy o NCBR).*

Wykazanie braku barier w zastosowaniu wyników projektu w praktyce/ wdrożeniu rezultatów projektu oraz opis czystości patentowej *(pole obligatoryjne, limit znaków 6 000)* – odnieś się w szczególności do następujących kwestii:

Czy dysponujesz prawami własności intelektualnej, które są niezbędne do realizacji projektu i wdrożenia jego rezultatów? Czy dzielisz je z innymi podmiotami? Jeśli tak, z jakimi i na jakich zasadach? Kto stanie się właścicielem praw do wyników wypracowanych w trakcie projektu (zwróć uwagę m.in. na prawa autorskie twórców) i jak te prawa zostaną przeniesione na przedsiębiorstwo, które zamierza wdrożyć wyniki prac B+R we własnej działalności gospodarczej?

Pytania odnieś do każdego konsorcjanta.

Czy uprawdopodobniłeś, że brak jest dostępnych i objętych ochroną rozwiązań/ technologii/wyników prac B+R, których istnienie uniemożliwiałoby albo czyniło niezasadnym przeprowadzenie zaplanowanego wdrożenia wyników projektu, tj. czy sprawdziłeś: czy wdrożenie rezultatów projektu nie naruszy praw własności intelektualnej innego podmiotu oraz czy ochrona obecnie stosowana przez inne podmioty nie stoi na przeszkodzie wdrożeniu rezultatów Twojego projektu?

Opisz, jak zostanie uregulowana kwestia własności praw do wyników badań naukowych i prac rozwojowych oraz wskaż właściciela/właścicieli praw do wyników.

### **DODATKOWA INFORMACJA**

╉ *Podział praw do wyników badań przemysłowych i eksperymentalnych prac rozwojowych powinien być zgodny z regułami obowiązującymi w konkursie i postanowieniami umowy o dofinansowanie projektu, w szczególności nie może prowadzić do naruszenia zasad pomocy publicznej.*

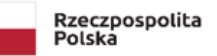

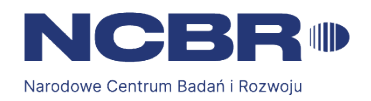

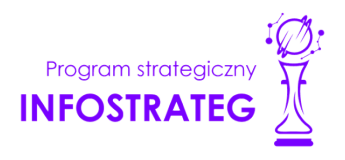

<span id="page-20-0"></span>**III.5. EFEKT DYFUZJI** *(pole obligatoryjne wyłącznie dla dużego przedsiębiorstwa samodzielnie składającego wniosek lub konsorcjum złożonego wyłącznie z dużych przedsiębiorstw, limit znaków 6 000)*

Pole to wypełnij tylko w przypadku gdy jesteś dużym przedsiębiorstwem (innym niż MŚP) samodzielnie składającym wniosek lub w przypadku konsorcjum złożonego wyłącznie z dużych przedsiębiorstw.

W tym polu opisz efekt dyfuzji innowacji do polskiej gospodarki w trakcie realizacji projektu lub w okresie trwałości.

Przedstaw planowaną współpracę (w tym także w ramach podwykonawstwa) z mającymi siedzibę w Polsce MŚP, organizacjami pozarządowymi lub organizacjami badawczymi.

Jeśli efekt dyfuzji wystąpi w trakcie realizacji projektu, opisz współpracę dotyczącą działalności B+R ściśle związanej z realizowanym projektem.

Jeśli efekt dyfuzji ma wystąpić po zakończeniu projektu, w okresie trwałości, możesz opisać współpracę dotyczącą w szczególności samego procesu wdrożenia lub realizacji kolejnych projektów badawczych w oparciu o uzyskane w projekcie wyniki prac B+R. Dyfuzja może zachodzić również poprzez nawiązanie współpracy w sferze innowacji (innovation co-operation), np. poprzez aktywne uczestnictwo we wspólnych projektach innowacyjnych z innymi podmiotami (mogą to być inne przedsiębiorstwa, w szczególności MŚP lub instytucje niekomercyjne) bądź poprzez kooperację w zakresie działalności produkcyjnej/usługowej, w którą zaangażowany będzie MŚP m.in. jako producent/usługodawca określonych elementów/części finalnego produktu oferowanego przez dużego przedsiębiorcę na rynku, etc.

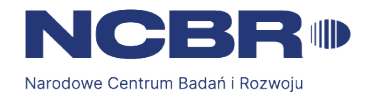

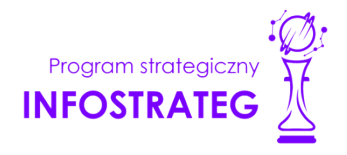

### <span id="page-21-0"></span>**IV. OPIS PRAC BADAWCZO-ROZWOJOWYCH**

#### (+ **DODATKOWA INFORMACJA**

*Eksperci ocenią przedstawione informacje w kryterium Kwalifikowalność i adekwatność wydatków, Wartość naukowa, Potencjał wdrożenia rezultatów projektu oraz przewidywane korzyści, oraz Zakres, adekwatność i wykonalność prac zaplanowanych w projekcie w stosunku do oczekiwanych wyników. Więcej => Kryteria oceny merytorycznej.*

### <span id="page-21-1"></span>**IV.1. Metodologia realizacji projektu** *(pole obligatoryjne, limit znaków 6 000)*

Przedstaw metodologię realizacji prac badawczo-rozwojowych opisanych we wniosku, która doprowadzi do osiągnięcia zaplanowanych celów, z uwzględnieniem interdyscyplinarności prowadzonych badań, w stosunku do celów, zadań i rezultatów projektu.

Możesz dodać załącznik w formacie pdf.

### <span id="page-21-2"></span>**IV.2. Opis prac badawczo-rozwojowych**

### **BADANIA PODSTAWOWE/BADANIA PRZEMYSŁOWE/ EKSPERYMENTALNE PRACE ROZWOJOWE /PRACE PRZEDWDROŻENIOWE/ PRACE PRZEDWDROŻENIOWE – POMOC DE MINIMIS**

Przedstaw chronologiczny opis zaplanowanych prac badawczo-rozwojowych, których wykonanie jest niezbędne dla osiągnięcia celów projektu.

Projekt musi obejmować co najmniej eksperymentalne prace rozwojowe – wniosek, w którym ich nie przewidziano, nie będzie mógł zostać złożony (nie zostanie przyjęty przez system informatyczny LSI).

Planowane prace podziel na 3 fazy – faza I, II oraz III z podziałem na stosowne okresy faz, zgodnie z zapisami Regulaminu konkursu.

Zauważ, że fazy I, II i III w projekcie nie nakładają się na siebie, a maksymalne okresy ich realizacji zostały wskazane w części I.3 wniosku o dofinansowanie.

Planowane prace podziel na zadania – odrębnie dla badań podstawowych, badań przemysłowych, eksperymentalnych prac rozwojowych, prac przedwdrożeniowych lub prac przedwdrożeniowych – pomoc de minimis.

Zachowaj logiczny układ zadań i kolejności prowadzonych prac, ponieważ aspekt ten zostanie poddany ocenie.

Zadania mogą być realizowane równolegle.

W ramach fazy I zadania mogą mieć charakter wyłącznie badań podstawowych lub badań przemysłowych lub eksperymentalnych prac rozwojowych.

W ramach fazy II zadania mogą mieć charakter wyłącznie badań przemysłowych lub eksperymentalnych prac rozwojowych.

W ramach fazy III zadania mogą mieć charakter badań przemysłowych eksperymentalnych prac rozwojowych, prac przedwdrożeniowych lub prac przedwdrożeniowych – pomoc de minimis.

W ramach okresu przejściowego danej fazy mogą być realizowane zadania związane wyłącznie z rozwojem elementów opracowanych w ramach fazy, w szczególności udoskonalaniem bazy danych.

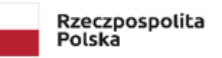

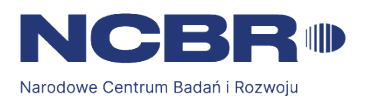

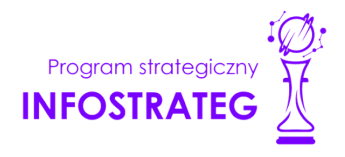

Zadania realizowane w ramach jednej i tej samej fazy mogą być realizowane równolegle.

Zadanie nie może być równe okresowi realizacji projektu.

Przynajmniej jedno zadanie musi rozpocząć się w pierwszym miesiącu trwania projektu.

Przynajmniej jedno zadanie musi zakończyć się w ostatnim miesiącu trwania projektu.

W przypadku projektów realizowanych przez konsorcjum jedno zadanie może być realizowane wyłącznie przez jednego z członków konsorcjum.

Każdy podmiot wskazany w części II wniosku musi realizować minimum 1 zadanie w projekcie.

W celu właściwego przypisania planowanych prac do badań podstawowych, badań przemysłowych, eksperymentalnych prac rozwojowych, prac przedwdrożeniowych lub prac przedwdrożeniowych – pomoc *de minimis* zastosuj definicje wskazane we Wstępie *Instrukcji.*

Dla każdego zadania wskaż:

Numer fazy *(pole obligatoryjne)* – zaznacz numer fazy, w ramach której będzie realizowane opisywane zadanie;

Okres fazy *(pole obligatoryjne)* – zaznacz okres fazy, w ramach którego będzie realizowane opisywane zadanie, możesz wybrać okres wykonania lub okres przejściowy danej fazy (za wyjątkiem fazy III, gdzie możesz wybrać wyłącznie okres wykonania);

Numer zadania *(pole obligatoryjne)* – uzupełnij numer opisywanego zadania;

Nazwę zadania *(pole obligatoryjne, limit znaków 200);*

Wykonawcę zadania *(pole obligatoryjne, lista rozwijana);*

Okres realizacji zadania (liczbę miesięcy) *(pole obligatoryjne)* – musi mieścić się w okresie realizacji projektu, określonym w Regulaminie konkursu.

Miesiąc rozpoczęcia zadania *(pole obligatoryjne)*

Miesiąc zakończenia zadania *(pole obligatoryjne, uzupełniane automatycznie)*

**Problem do rozwiązania** *(pole obligatoryjne, limit znaków 3 000)* – opisz problem badawczy, którego dotyczą planowane w danym zadaniu badania podstawowe, badania przemysłowe lub eksperymentalne prace rozwojowe. Nie dotyczy prac przedwdrożeniowych oraz prac przedwdrożeniowych – pomoc *de minimis*. Możesz dodać załącznik w formacie pdf.

**Opis prac przewidzianych w ramach zadania** *(pole obligatoryjne, limit znaków 7 000)* – przedstaw szczegółowy opis planowanych prac wraz z ich uzasadnieniem w kontekście wskazanego wcześniej celu. Zachowaj spójność z zaplanowanymi kosztami zadania, a także zasobami posiadanymi oraz niezbędnymi do pozyskania. Opisywane prace możesz pogrupować w mniejsze niż zadanie jednostki, jeśli istnieje taka potrzeba*.*

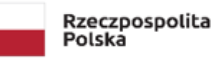

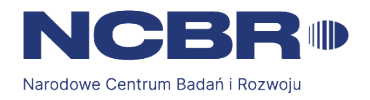

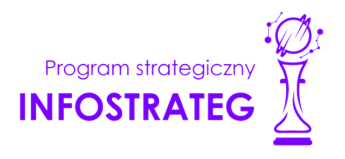

**Efekt końcowy zadania – kamień milowy** – zadania zdefiniuj w taki sposób, aby każdy z nich kończył się kamieniem milowym (np. produktem czy sparametryzowaną funkcjonalnością), na podstawie którego będzie możliwe podjęcie decyzji o kontynuacji/przerwaniu/modyfikacji projektu. Wskaż minimum 1 kamień milowy zadania.

### W poszczególnych rubrykach podaj:

Nazwę kamienia milowego *(pole obligatoryjne, limit znaków 200)* – jako kamień milowy możesz wskazać np. osiągnięcie określonych wyników badań, uzyskanie krytycznych funkcji, stworzenie kluczowych komponentów technologii, zakończenie testów, stworzenie linii pilotażowej, opracowanie modelu lub prototypu przyszłego urządzenia o określonych parametrach, zależnie od branży i specyfiki danego projektu. Wybieraj kamienie milowe możliwe do skwantyfikowania (tj. mierzalne). Kamienie milowe powinny być właściwie zdefiniowane i odpowiadać rozwiązywanym w danym zadaniu problemom badawczym.

Parametr *(pole obligatoryjne, limit znaków 300)* – wskaż mierzalny parametr określający dany kamień milowy. Oczekiwane wartości parametrów powinny zakładać osiągnięcie danej wartości, przedziału lub poziomu maksymalnego/minimalnego. Parametry powinny umożliwiać obiektywną ocenę stopnia osiągnięcia zakładanych w danym zadaniu celów badawczych, a także świadczyć o postępach prac w projekcie.

Opis wpływu nieosiągnięcia kamienia milowego *(pole obligatoryjne, limit znaków 1 000)* – przedstaw, jaki byłby wpływ ewentualnego braku osiągnięcia danego kamienia milowego na zasadność kontynuacji/ przerwania/modyfikacji projektu.

Wprowadź informacje o każdym kamieniu milowym dla danego zadania.

## **PRZYKŁAD**

*Oto kilka przykładowych poprawnie sformułowanych kamieni milowych:*

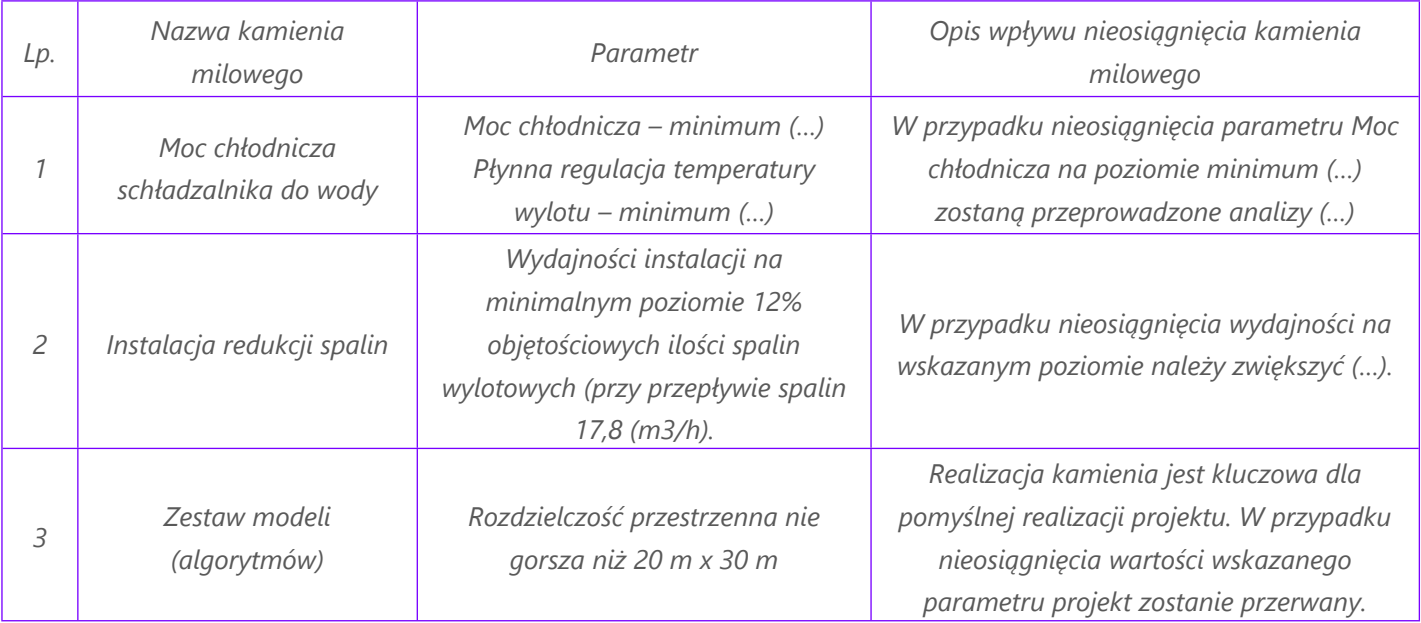

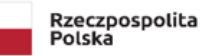

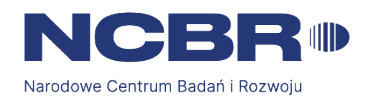

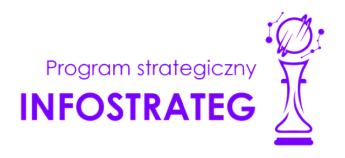

**Koszty kwalifikowalne zadania** *(pole obligatoryjne)* – wskaż koszty kwalifikowalne prac zaplanowanych w ramach zadania. Suma kosztów kwalifikowalnych przypisanych do każdego z zadań powinna być zgodna z sumą kosztów kwalifikowalnych projektu wynikającą z Budżetu projektu oraz Kosztorysu wykonania projektu, odpowiednio dla poszczególnych rodzajów prac (np. kwota wszystkich zadań w ramach badań podstawowych, badań przemysłowych i eksperymentalnych prac rozwojowych powinna być zgodna z sumą kosztów kwalifikowalnych badań podstawowych, badań przemysłowych, eksperymentalnych prac rozwojowych wskazaną w Budżecie projektu oraz Kosztorysie wykonania projektu.

### <span id="page-24-0"></span>**IV.3. Ryzyka w projekcie** *(pole obligatoryjne, limit znaków 4 000)*

Wskaż główne ryzyka/zagrożenia, które mogą utrudnić/uniemożliwić osiągnięcie zakładanego efektu końcowego projektu, w szczególności:

- natury technologicznej co może przeszkodzić w zastosowaniu przyjętej koncepcji, z jakiego powodu przyjęta koncepcja może okazać się niewłaściwa;
- natury prawno-administracyjnej np. konieczność uzyskania wymaganych zgód, decyzji.

Dla każdego ryzyka/zagrożenia wskaż:

- wpływ na realizację projektu w przypadku jego wystąpienia;
- odpowiednie metody jego minimalizacji (zapobieganie, przeciwdziałanie, powstrzymywanie) lub neutralizacji (łagodzenie skutków).

### <span id="page-24-1"></span>**IV.4. Harmonogram realizacji projektu**

(∔

Harmonogram realizacji projektu w formie wykresu Gantta system informatyczny LSI generuje automatycznie na podstawie danych w wprowadzonych w części I.3. Okres realizacji projektu.

### <span id="page-24-2"></span>**V. ZDOLNOŚĆ WNIOSKODAWCY DO WYKONANIA PROJEKTU DODATKOWA INFORMACJA**

*Eksperci ocenią przedstawione informacje w kryterium Prawa własności intelektualnej, Kompetencje wnioskodawcy i potencjał do realizacji projektu. Więcej => Kryteria oceny merytorycznej.*

Wykaż, że posiadasz zdolność do realizacji projektu, tj. że przewidziałeś wszystkie zasoby niezbędne do zrealizowania prac zaplanowanych w projekcie. Przedstaw zarówno zasoby posiadane w momencie aplikowania o dofinansowanie, jak również przewidziane do pozyskania w trakcie realizacji projektu.

### <span id="page-24-3"></span>**V.1. Doświadczenie wnioskodawcy/ lidera konsorcjum/ konsorcjanta w zakresie realizacji projektów B+R oraz komercjalizacji ich wyników, a także we współpracy z podmiotami systemu szkolnictwa wyższego i nauki, instytucjami rządowymi lub samorządowymi oraz otoczeniem gospodarczym** *(pole obligatoryjne dla każdego członka konsorcjum, limit znaków 6 000 każde z pól)*

Opisz swój dorobek oraz dotychczasowe doświadczenie w realizacji i komercjalizacji wyników projektów B+R, jak również we współpracy z podmiotami systemu szkolnictwa wyższego i nauki, instytucjami rządowymi lub samorządowymi oraz otoczeniem gospodarczym wskazując:

czego te projekty/współpraca dotyczyły,

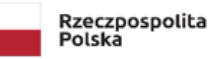

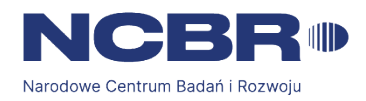

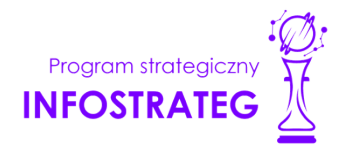

- jaki był ich budżet,
- okres ich realizacii.
- w jakim charakterze wnioskodawca był zaangażowany w realizację projektów/współpracę;
- jaki był zakres prac wykonywanych przez wnioskodawcę,
- czy prace zakończyły się sukcesem.

Jeżeli projekt jest realizowany w ramach konsorcjum wskaż dane również w odniesieniu do konsorcjantów.

### <span id="page-25-0"></span>**Zasoby kadrowe (w tym administracyjne) wnioskodawcy/ lidera konsorcjum/konsorcjanta** *(pole obligatoryjne dla każdego członka konsorcjum, limit znaków 10 000 każde z pól)*

Opisz kluczowy personel badawczy i administracyjny niezbędny do prawidłowej realizacji projektu. Określ, czy obecnie dysponujesz adekwatnymi zasobami ludzkimi i finansowymi, zapleczem administracyjnym i infrastrukturą badawczą do przeprowadzenia prac zaplanowanych we wniosku.

### <span id="page-25-1"></span>**V.2. Kadra naukowo-badawcza zaangażowana w projekt**

Opisz dorobek kluczowego zespołu badawczego (w szczególności osiągnięć z okresu 5 lat przed złożeniem wniosku), niezbędny do prawidłowej realizacji projektu. Określ, czy obecnie dysponujesz (jako Wnioskodawca/Lider konsorcjum oraz Konsorcjanci) adekwatnymi zasobami ludzkimi do przeprowadzenia zaplanowanych prac B+R.

#### Œ **DODATKOWA INFORMACJA**

*Musisz posiadać wszystkie kluczowe zasoby osobowe już na etapie składania wniosku o dofinansowanie.*

### **Kierownik B+R i Kluczowy personel B+R**

Podaj dane:

- $\bullet$  kierownika B+R
- kluczowego personelu (od 1 do 3 osób, a w przypadku projektu realizowanego w konsorcjum maksymalnie 3 osób na każdego konsorcjanta),

zarówno aktualnie zatrudnionych w ramach umowy o pracę/umowy zlecenie/umowy o dzieło, jak i wybranych do zatrudnienia, tj. w przypadku których zawarto umowy warunkowe o współpracy (promesy zatrudnienia/umowy przedwstępne).

### Są to dane:

imię *(pole obligatoryjne, limit znaków 100);*

nazwisko *(pole obligatoryjne, limit znaków 100);*

wykształcenie *(pole obligatoryjne, limit znaków 50);*

tytuł naukowy/stopień naukowy (jeśli dotyczy) *(pole nieobligatoryjne, limit znaków 200)* – podanie danych o tytule naukowym/stopniu naukowym nie jest niezbędne dla oceny projektu;

ORCID (jeśli dotyczy) *(pole nieobligatoryjne, limit znaków 37)* – wskaż swój nr identyfikacyjny jeśli posiadasz. Swoje konto profilowe założone w bazach Scopus, Web of Science (ResearcherID) lub PBN możesz połączyć z identyfikatorem ORCID, tworząc spójną całość. Jest to międzynarodowy system identyfikacji autorów prac naukowych. Składa się z 16 cyfr podzielonych na 4 części, zapisanych w formie HTTP URL (np. http://orcid.org/0000-0042-3766-2908). Poza krótkim

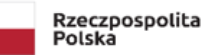

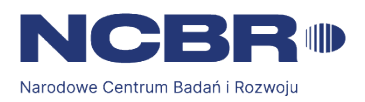

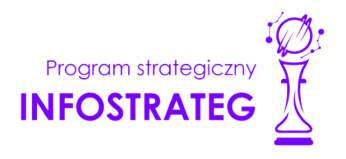

opisem naukowca (biografia, słowa kluczowe, strona internetowa autora lub instytucji, identyfikatory w innych systemach), widzimy też wykaz jego publikacji, projektów i grantów.

adres e-mail *(pole obligatoryjne wyłącznie dla kierownika B+R, limit znaków 100);*

numer telefonu *(pole obligatoryjne wyłącznie dla kierownika B+R, limit znaków 9);*

doświadczenie zawodowe *(pole obligatoryjne, limit znaków 2 000)* – w tym szczególnie doświadczenie w realizacji prac B+R w obszarze, którego dotyczy projekt (w szczególności w okresie 5 lat przed złożeniem wniosku), np. doświadczenie w realizacji projektów (krajowych i międzynarodowych) obejmujących prace B+R, których efektem były wdrożenia wyników prac B+R do działalności gospodarczej, uzyskane patenty czy prawa ochronne na wzory użytkowe, lub inne zastosowania wyników prac B+R. Dla kierownika projektu uwzględnij doświadczenie w zakresie zarządzania projektem.

Dodatkowo, dla kierownika B+R wskaż w ramach Wykazu realizowanych projektów dane dotyczące projektów (obligatoryjnie należy wskazać co najmniej 1 projekt):

tytuł projektu *(pole obligatoryjne, limit znaków 350);*

budżet (PLN) *(pole obligatoryjne)* – podaj całkowity budżet projektu;

źródło finansowania *(pole obligatoryjne, limit znaków 200)* – podaj, z jakiego źródła sfinansowany został projekt np. PO IR, PO IiŚ, środki krajowe, środki własne etc.;

okres realizacji *(pole obligatoryjne)* – podaj w latach okres realizacji projektu;

czy projekt był realizowany w ramach konsorcjum *(pole obligatoryjne, lista rozwijana)* – wybierz z listy rozwijanej TAK lub NIE;

rola w projekcie *(pole obligatoryjne, limit znaków 500)* – podaj rolę w projekcie np. kierownik projektu, kierownik badań, laborant etc.

główne efekty projektu *(pole obligatoryjne, limit znaków 500)* – podaj krótką informację o rezultatach projektu;

najważniejsze publikacje naukowe związane ze sztuczną inteligencją *(pole obligatoryjne dla kierownika B+R, obligatoryjnie należy wskazać co najmniej 1 publikację, limit znaków 500 na każdą publikację)* – podaj również informacje bibliograficzne (do 5 pozycji z ostatnich 10 lat). Wypełnienie pola jest obligatoryjne dla kierownika B+R. W przypadku kluczowego personelu B+R do wypełnienia fakultatywnie.

osiągnięcia w zakresie praw własności przemysłowej *(pole obligatoryjne wyłącznie dla kierownika B+R, limit znaków 2 000)*. Wypełnienie pola jest obligatoryjne dla kierownika B+R. W przypadku kluczowego personelu B+R do wypełnienia fakultatywnie.

rola w projekcie *(pole obligatoryjne, limit znaków 500)* - dotyczy tylko osób wskazanych jako Kluczowy personel B+R.

wymiar zaangażowania w projekcie *(pole obligatoryjne, limit znaków 200)* – podaj, w których zadaniach dana osoba będzie zaangażowana w prace w ramach projektu, wymiar zaangażowania podaj w etatach np. 0,25 etatu przez cały okres realizacji projektu.

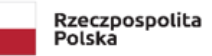

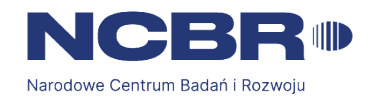

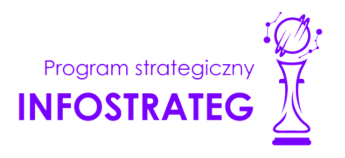

informacja czy jest pracownikiem Wnioskodawcy/Lidera/Członka konsorcjum *(pole obligatoryjne, checkbox)*, zatrudnionym na podstawie kodeksu pracy lub zaangażowanym na podstawie umowy zlecenie/o dzieło. W przypadku zaznaczenia NIE należy oświadczyć czy z kierownikiem B+R/członkiem kluczowego personelu została zawarta umowa warunkowa współpracy.

nazwę Wnioskodawcy/Lidera konsorcjum/Konsorcjanta *(pole obligatoryjne, lista rozwijana)*, którego pracownikiem jest odpowiednio kierownik B+R/członek kluczowego personelu, lub z którym kierownik B+R/członek kluczowego personelu zawarł umowę warunkową o współpracy.

### **DODATKOWA INFORMACJA**

*KONFLIKT INTERESÓW. Kierownik B+R oraz osoby wykonujące w zastępstwie jego obowiązki nie mogą być jednocześnie wykonawcami jakichkolwiek prac po stronie podwykonawcy, w tym nie mogą pozostawać w stosunku służbowym lub innej formie współpracy z podwykonawcą (dotyczy stosunku pracy, stosunków cywilnoprawnych lub innych form współpracy). Pozostały personel B+R nie może jednocześnie wykonywać tych samych prac w projekcie po stronie Wnioskodawcy oraz podwykonawcy.*

### **Pozostały personel B+R (jeśli dotyczy)** *(pole nieobligatoryjne, limit znaków 3 000)*

Podaj dane ewentualnych pozostałych znanych już członków zespołu (zarówno aktualnie zatrudnionych w ramach umowy o pracę/umowy zlecenie/umowy o dzieło, jak i wybranych do zatrudnienia, tj. w przypadku których zawarto umowy warunkowe o współpracy), takie jak: imię, nazwisko, wykształcenie, doświadczenie zawodowe, w tym szczególnie doświadczenie w realizacji prac B+R, ich wdrażaniu lub zarządzaniu projektami. W odniesieniu do każdej osoby określ jej rolę i wymiar zaangażowania w projekcie (np. 0,25 etatu przez cały okres realizacji projektu).

### **Kadra B+R planowana do zaangażowania (jeśli dotyczy)** *(pole nieobligatoryjne, limit znaków 3 000)*

Określ wymagania wobec osób, których dopiero będziesz poszukiwać w celu zaangażowania w projekt niezbędne, by uzupełnić obecnie posiadany zespół. Podaj m.in.: minimalny wymagany zakres wiedzy i doświadczenia, a także ich rolę i wymiar zaangażowania w projekcie.

### <span id="page-27-0"></span>**V.3. Kadra zarządzająca projektem**

Działania i decyzje podejmowane przez kadrę zarządzającą projektem mają kluczowe znaczenie dla optymalnego wykorzystania wyników prac B+R i w konsekwencji uzyskania przez wykonawcę jak największych korzyści i budowania przewag konkurencyjnych w stosunku do innych podmiotów. Kadra zarządzająca projektem powinna posiadać doświadczenie adekwatne do zakresu i rodzaju zaplanowanych prac. Podział ról, zakres zadań i wymiar zaangażowania poszczególnych osób powinny zapewnić właściwy monitoring i nadzór nad postępami w realizacji projektu i osiągniecie zakładanego celu.

### **DODATKOWA INFORMACJA**

*KONFLIKT INTERESÓW. Kierownik zarządzający oraz osoby wykonujące w zastępstwie jego obowiązki nie mogą być jednocześnie wykonawcami jakichkolwiek prac po stronie podwykonawcy, w tym nie mogą pozostawać w stosunku służbowym lub innej formie współpracy z podwykonawcą (dotyczy stosunku pracy, stosunków cywilnoprawnych lub innych*

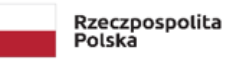

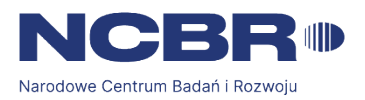

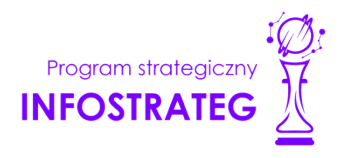

*form współpracy). Pozostały personel do zarządzania projektem nie może jednocześnie wykonywać tych samych prac w projekcie po stronie Wnioskodawcy oraz podwykonawcy.*

### **Kierownik zarządzający projektem**

Podaj dane osoby zarówno aktualnie zatrudnionej w ramach umowy o pracę/umowy zlecenie/umowy o dzieło, jak i wybranej do zatrudnienia, tj. w przypadku której zawarto umowę warunkową o współpracy (promesy zatrudnienia/umowy przedwstępne).

### Są to dane:

imię *(pole obligatoryjne, limit znaków 100);* nazwisko *(pole obligatoryjne, limit znaków 100);* wykształcenie *(pole obligatoryjne, limit znaków 50);* tytuł naukowy/stopień naukowy *(pole nieobligatoryjne, limit znaków 200);* adres e-mail *(pole obligatoryjne, limit znaków 100);* nr telefonu *(pole obligatoryjne, limit znaków 9);*

doświadczenie zawodowe *(pole obligatoryjne, limit znaków 2 000)*, w tym szczególnie doświadczenie w zarządzaniu projektami B+R lub wdrażaniu wyników prac B+R (w okresie 5 lat przed złożeniem wniosku);

Ponadto, w ramach Wykazu realizowanych projektów należy wskazać dane jak poniżej. Nie jest obligatoryjne wskazywanie realizowanych projektów. Jeżeli jednak wykażesz projekt, wszystkie dane dotyczące projektu należy uzupełnić obligatoryjnie:

tytuł projektu *(pole obligatoryjne, limit znaków 350);*

budżet (PLN) *(pole obligatoryjne)* – podaj całkowity budżet projektu;

źródło finansowania *(pole obligatoryjne, limit znaków 200)* – podaj, z jakiego źródła sfinansowany został projekt np. PO IR, PO IŚ, środki krajowe, środki własne etc.;

okres realizacji projektu *(pole obligatoryjne)* – podaj w latach okres realizacji projektu, jeżeli projekt trwa nadal wybierz prognozowany rok zakończenia;

czy projekt był realizowany w ramach konsorcjum *(pole obligatoryjne, lista rozwijana)* – wybierz TAK lub NIE;

rola w projekcie *(pole obligatoryjne, limit znaków 500)* – podaj rolę w projekcie np. kierownik projektu, pracownik finansowy etc.;

główne efekty projektu *(pole obligatoryjne, limit znaków 500)* – podaj krótką informację o rezultatach projektu;

osiągnięcia w zakresie praw własności przemysłowej *(pole obligatoryjne, limit znaków 2 000);*

wymiar zaangażowania w projekcie *(pole obligatoryjne, limit znaków 200)* – podaj, w których zadaniach dana osoba będzie zaangażowana w prace w ramach projektu, wymiar zaangażowania podaj w etatach np. 0,25 etatu przez cały okres realizacii projektu,

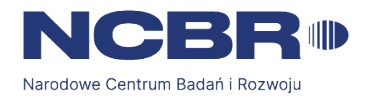

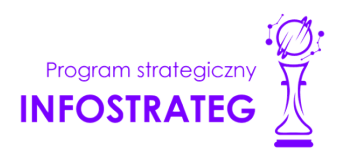

informacja czy jest pracownikiem Wnioskodawcy/Lidera konsorcjum/Konsorcjanta *(pole obligatoryjne, checkbox)*, zatrudnionym na podstawie kodeksu pracy lub zaangażowanym na podstawie umowy zlecenie/o dzieło. W przypadku zaznaczenia NIE należy oświadczyć czy z kierownikiem zarządzającym projektem została zawarta umowa warunkowa współpracy.

nazwę Wnioskodawcy/Lidera konsorcjum/Konsorcjanta *(pole obligatoryjne, lista rozwijana)* – wybierz z listy rozwijanej, którego członka konsorcjum kierownik zarządzający projektem jest pracownikiem lub z którym zawarł umowę warunkową o współpracy.

### **Kluczowy personel do zarządzania projektem (pole nieobligatoryjne)**

Podaj dane kluczowego personelu (maksymalnie 3 osób na każdego konsorcjanta), zarówno osób aktualnie zatrudnionych w ramach umowy o pracę/umowy zlecenie/umowy o dzieło, jak i wybranych do zatrudnienia, tj. w przypadku których zawarto umowy warunkowe o współpracy (promesy zatrudnienia/umowy przedwstępne). Jeżeli jednak wykażesz kluczowy personel, część z danych dotyczących personelu należy uzupełnić obligatoryjnie:

### Są to dane:

imię *(pole obligatoryjne, limit znaków 100),*

nazwisko *(pole obligatoryjne, limit znaków 100),*

wykształcenie *(pole obligatoryjne, limit znaków 50),*

tytuł naukowy/stopień naukowy *(pole nieobligatoryjne, limit znaków 200),*

doświadczenie zawodowe *(pole obligatoryjne, limit znaków 2 000)*, w tym szczególnie doświadczenie w zarządzaniu projektami B+R lub wdrażaniu wyników prac B+R (w okresie 5 lat przed złożeniem wniosku);

osiągnięcia w zakresie praw własności przemysłowej (jeśli dotyczy) *(pole nieobligatoryjne, limit znaków 2 000),*

rola w projekcie *(pole obligatoryjne, limit znaków 500),*

wymiar zaangażowania w projekcie *(pole obligatoryjne, limit znaków 200)* – podaj, w których zadaniach dana osoba będzie zaangażowana w prace w ramach projektu, wymiar zaangażowania podaj w etatach np. 0,25 etatu przez cały okres realizacji projektu,

informacja czy jest pracownikiem Wnioskodawcy/Lidera konsorcjum/Konsorcjanta *(pole obligatoryjne)*, zatrudnionym na podstawie kodeksu pracy lub zaangażowanym na podstawie umowy zlecenie/o dzieło, W przypadku zaznaczenia NIE należy oświadczyć czy z członkiem kluczowego personelu została zawarta umowa warunkowa współpracy.

nazwę Wnioskodawcy/Lidera konsorcjum/Konsorcjanta *(pole obligatoryjne, lista rozwijana)* – wybierz z listy rozwijalnej, którego członka konsorcjum kluczowy personel do zarządzania projektem jest pracownikiem lub z którym zawarł umowę warunkową o współpracy.

### <span id="page-29-0"></span>**V.4. Opis sposobu zarządzania projektem** *(pole obligatoryjne, limit znaków 5 000)*

Zgodnie z założeniami Programu INFOSTRATEG projekt musi być zarządzany przy pomocy metodologii zwinnych. Opisz sposób zarządzania projektem uwzględniając powyższy wymóg. Wykaż, że kompetencje zespołu zaangażowania są

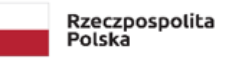

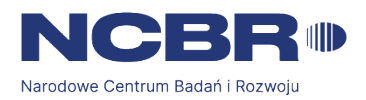

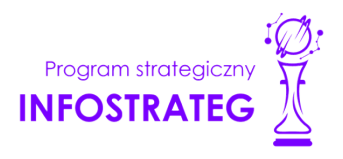

optymalne oraz zapewniają właściwy monitoring i nadzór nad postępami w realizacji projektu i osiągnięcie zakładanego celu.

### <span id="page-30-0"></span>**V.5. Zasoby techniczne oraz wartości niematerialne i prawne (WNiP) niezbędne do zrealizowania projektu**

W kolejnych polach wskaż konkretne zasoby techniczne (aparatura naukowo-badawcza, pomieszczenia, przyrządy, maszyny) oraz wartości niematerialne i prawne (licencje, technologie, know-how, prawa własności intelektualnej) wykorzystywane w trakcie realizacji projektu.

### **Dostęp do aparatury/infrastruktury niezbędnej do realizacji projektu**

W polu Zasób *(pole nieobligatoryjne, limit znaków 500)* wskaż jego nazwę oraz liczbę sztuk, a w przypadku drobnego wyposażenia, odnieś się do całych zestawów.

W polu Przeznaczenie *(pole obligatoryjne o ile uzupełniono pole "Zasób", limit znaków 500)* wskaż, do których prac badawczych dany zasób będzie wykorzystywany.

W polu Nr zadania *(pole obligatoryjne o ile uzupełniono pole "Zasób", lista rozwijana)* z listy rozwijanej wybierz numer/numery zadań, w których dany zasób będzie wykorzystywany.

### **Zasoby techniczne pozostające w dyspozycji Wnioskodawcy/ Lidera konsorcjum/Konsorcjanta**

Wskaż zasoby techniczne, którymi dysponujesz na etapie aplikowania o dofinansowanie.

### **Zasoby techniczne planowane do nabycia**

Wskaż zasoby techniczne, których pozyskanie zaplanowałeś w ramach realizacji projektu.

### **WNiP niezbędne do zrealizowania projektu**

### **WNiP pozostające w dyspozycji Wnioskodawcy/Lidera konsorcjum/Konsorcjanta**

Wskaż wartości niematerialne i prawne (WNiP: licencje, technologie, know-how, prawa własności intelektualnej), którymi dysponujesz na etapie aplikowania o dofinansowanie.

### **WNiP planowane do nabycia**

Wskaż WNiP, których pozyskanie zaplanowałeś w ramach realizacji projektu. Wskaż również te WNiP, które koniecznie powinny zostać pozyskane przed wdrożeniem rezultatu projektu.

### <span id="page-30-1"></span>**V.6. Podwykonawcy** (jeśli dotyczy)

Wskaż (osobno dla każdego podmiotu) czy planujesz zaangażowanie podwykonawcy/podwykonawców.

Wskaż nazwę zadania, do którego planujesz zaangażować podwykonawcę/podwykonawców oraz opisz szczegółowo zakres prac *(pole obligatoryjne o ile na pytanie "Czy planujesz zaangażowanie podwykonawcy/podwykonawców ?" udzielono odpowiedzi "TAK", limit znaków 3 000)*, który planujesz im powierzyć (w przypadku więcej niż jednego zadania, pole może być powielane).

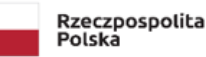

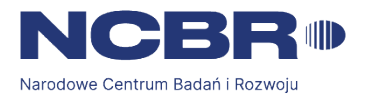

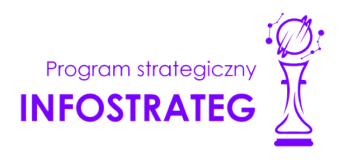

Jeżeli wybrałeś już podwykonawcę wskaż jego nazwę *(pole obligatoryjne, limit znaków 500),* zasoby kadrowe podwykonawcy *(pole obligatoryjne, limit znaków 2 000)* oraz inne zasoby (aparatura/infrastruktura/WNiP) podwykonawcy niezbędne do realizacji powierzonych prac *(pole obligatoryjne, limit znaków 1 000)* wraz z ich przeznaczeniem.

### <span id="page-31-0"></span>**V.7. Analiza zdolności do finansowej realizacji projektu** *(jeśli dotyczy)*

Dotyczy wyłącznie przedsiębiorcy. Uzupełnij podstawowe wskaźniki dotyczące zdolności do finansowej realizacji projektu przedsiębiorcy (Wnioskodawcy/Lidera konsorcjum/Członka konsorcjum) osiągnięte w ciągu 2 lat poprzedzających rok złożenia wniosku oraz prognozowane w trakcie realizacji projektu.

### <span id="page-31-1"></span>V.8. Etyka w zakresie sztucznej inteligencji (pole obligatoryjne, limit znaków 16 000 + obligatoryjny załącznik pdf)

Opisz (w przypadku, gdy Wnioskodawcą jest konsorcjum, osobno dla każdego Konsorcjanta) działania zaplanowane w projekcie w zakresie etycznych aspektów sztucznej inteligencji, które odpowiadają na pytania wymienione w Liście weryfikacyjnej (będącej Załącznikiem nr 15 RK) i odnoszą się do projektu (w szczególności zaplanowane działania mogą odpowiadać na kilka pytań jednocześnie).

Dodaj do pola załącznik w formacie pdf – wypełniony Załącznik nr 15 - Lista weryfikacyjna stosowania etyki w zakresie sztucznej inteligencji.

### <span id="page-31-2"></span>**VI. CZĘŚĆ FINANSOWA (BUDŻET PROJEKTU)**

## **DODATKOWA INFORMACJA**

*Eksperci ocenią przedstawione informacje w kryterium Kwalifikowalność, zasadność i adekwatność wydatków. Więcej => Kryteria oceny merytorycznej.*

### **Koszty realizacji projektu Wnioskodawcy/Lidera konsorcjum**

### **ODESŁANIE**

*Zanim zaczniesz wypełniać tę części wniosku, koniecznie zapoznaj się z Przewodnikiem kwalifikowalności kosztów.*

Wykaż koszty kwalifikowalne, jakie poniesiesz w trakcie realizacji projektu, przyporządkowując je do odpowiedniej kategorii kosztów.

Koszty wpisuj w zaokrągleniu do pełnych złotówek.

Pamiętaj, że zgodnie z regulaminem konkursu maksymalna wartość dofinansowania projektu w podziale na fazy wynosi:

Faza I – 1,9 mln zł

Faza II – 2 mln zł

Faza III – 2 mln zł

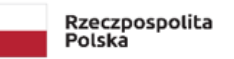

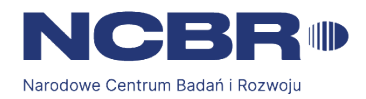

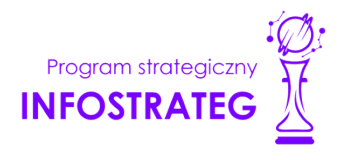

Przedstaw odrębnie koszty dla:

- badań podstawowych;
- badań przemysłowych;
- eksperymentalnych prac rozwojowych;
- prac przedwdrożeniowych;
- prac przedwdrożeniowych pomoc de minimis.

Dla każdej pozycji (część VI wniosku: 1. Wynagrodzenia (W), 2. Podwykonawstwo (E), 3. Pozostałe koszty bezpośrednie (Op) określ<sup>2</sup> :

### **Kategoria 1. WYNAGRODZENIA (W)**

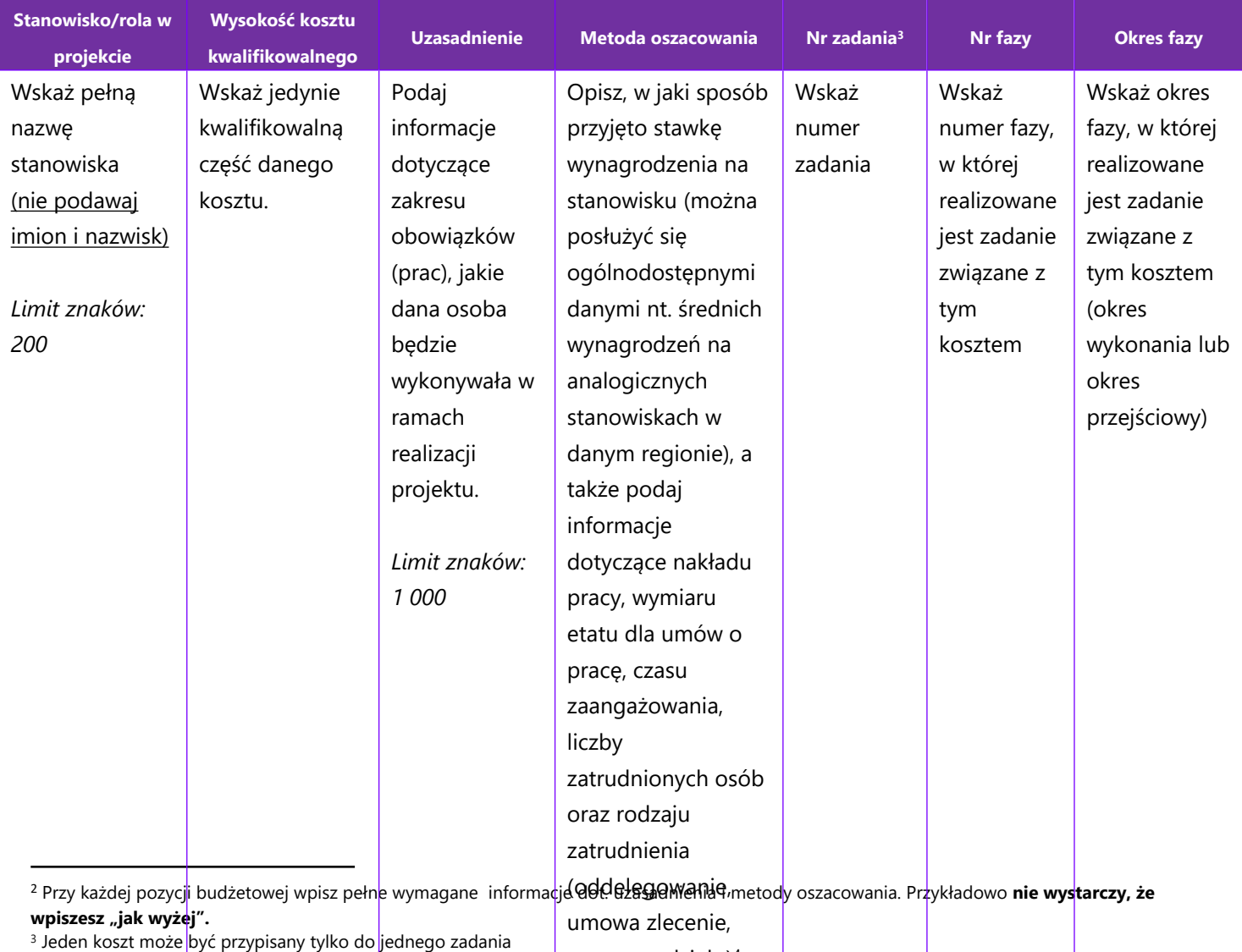

+ Dla przykładu, poniższy opis **nie jest wystarczający**: Nazwa kosztu! KNQYAvQ dziełQ) β+R. Uzasadnienie: Personel niezbędny do realizacji projektu. Metoda oszacowania: Stawki rynkowe.

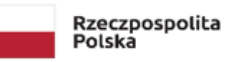

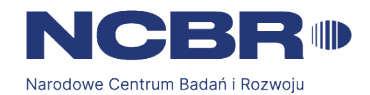

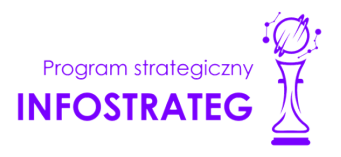

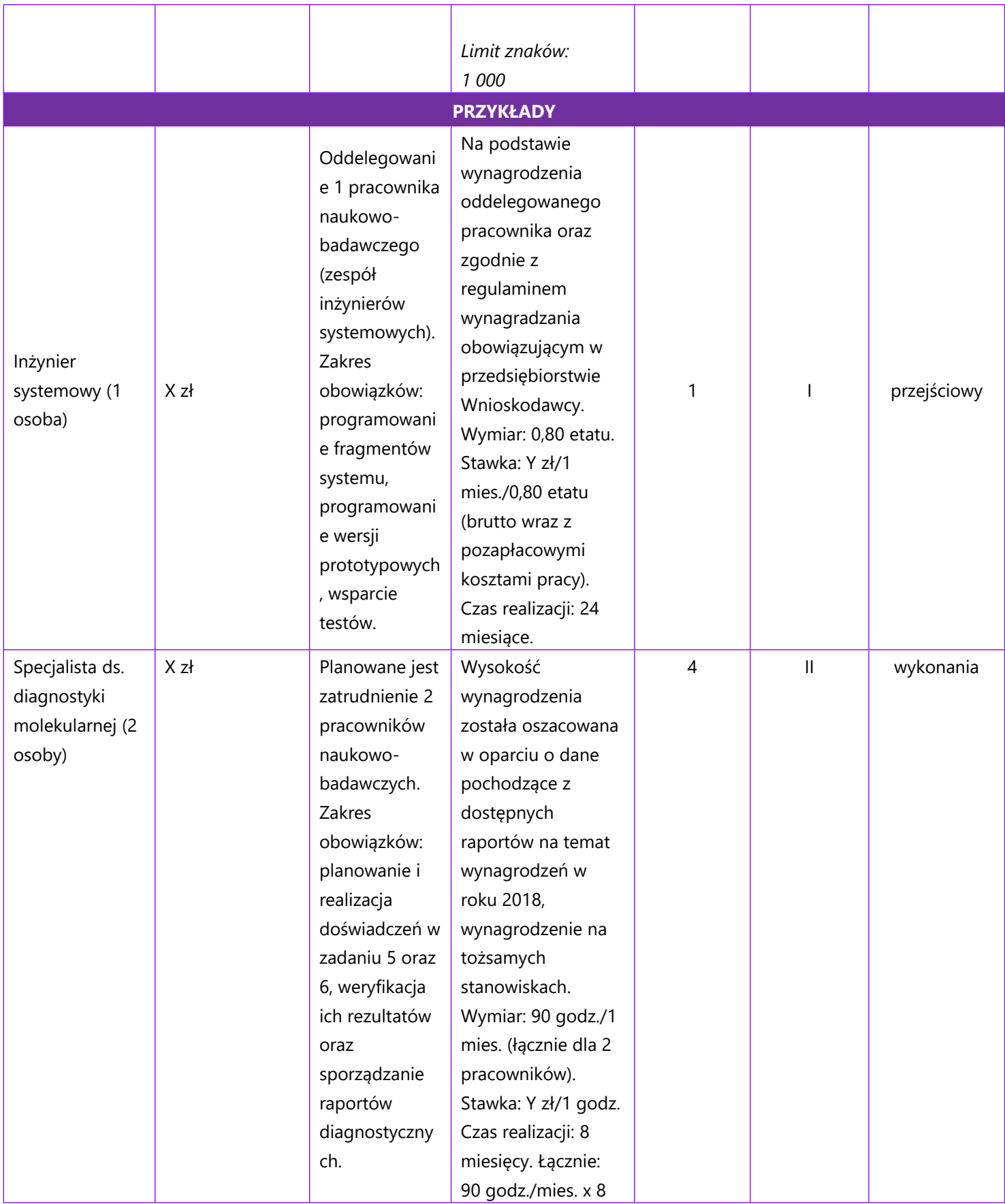

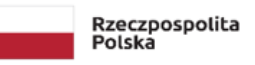

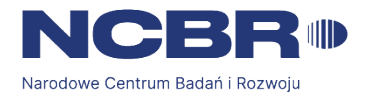

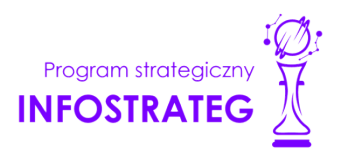

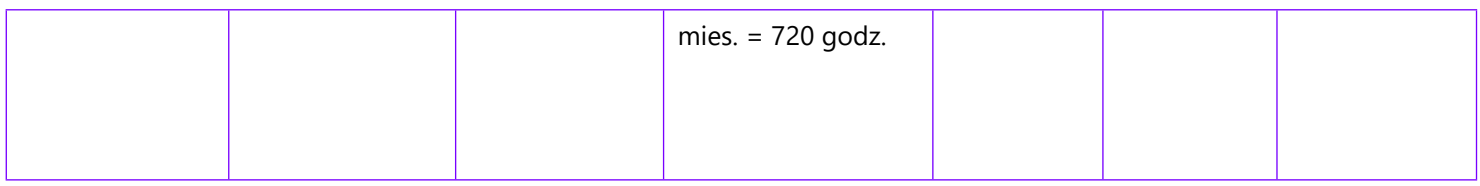

### **Kategoria 2. PODWYKONAWSTWO (E)**

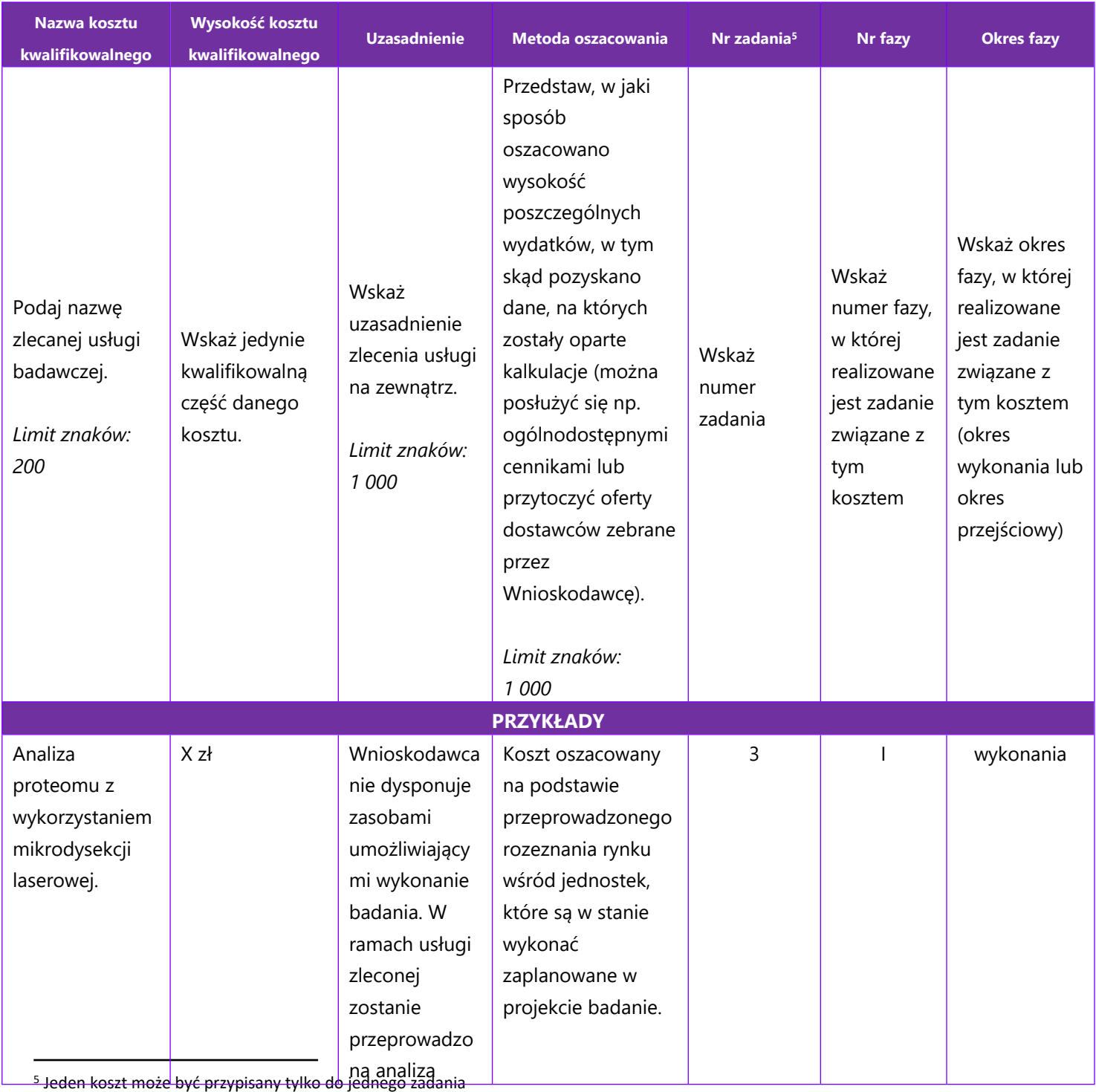

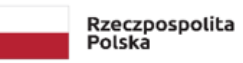

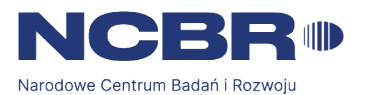

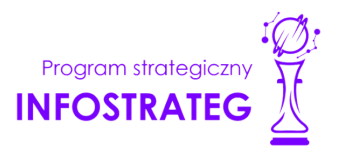

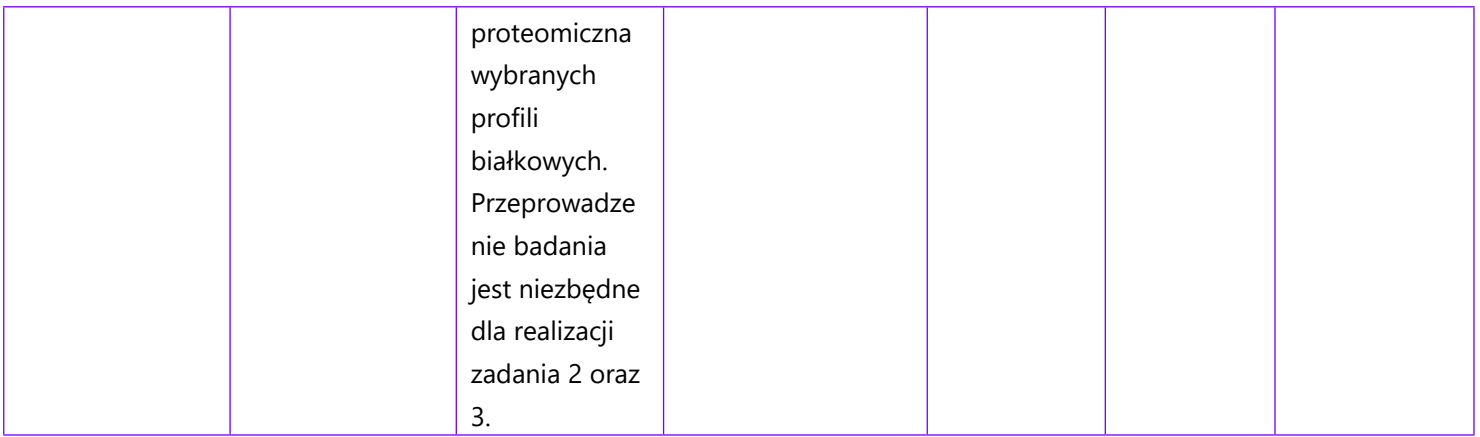

### **Kategoria 3. POZOSTAŁE KOSZTY BEZPOŚREDNIE (Op)**

**Uwaga!!!** Zakup oprogramowania albo serwerów jest możliwy jedynie w przypadkach uzasadnionych np. względami ekonomicznymi, bezpieczeństwa, wydajności, itp. System pierwotnie tworzony na serwerze, finalnie powinien być przenośny i dostępny w technologii chmurowej.

Katalog kosztów kwalifikowalnych w ramach kategorii Pozostałe koszty bezpośrednie (Op) różni się w zależności od typu wnioskodawcy ubiegającego się o dofinansowanie (jednostka naukowa, przedsiębiorstwo) i kategorii badań (badania podstawowe, badania przemysłowe, eksperymentalne prace rozwojowe, prace przedwdrożeniowe oraz prace przedwdrożeniowe – pomoc *de minimis*).

Wytyczne w zakresie kwalifikowalności kosztów znajdują się w Przewodniku kwalifikowalności kosztów, stanowiącym Załącznik nr 6 do Regulaminu konkursu.

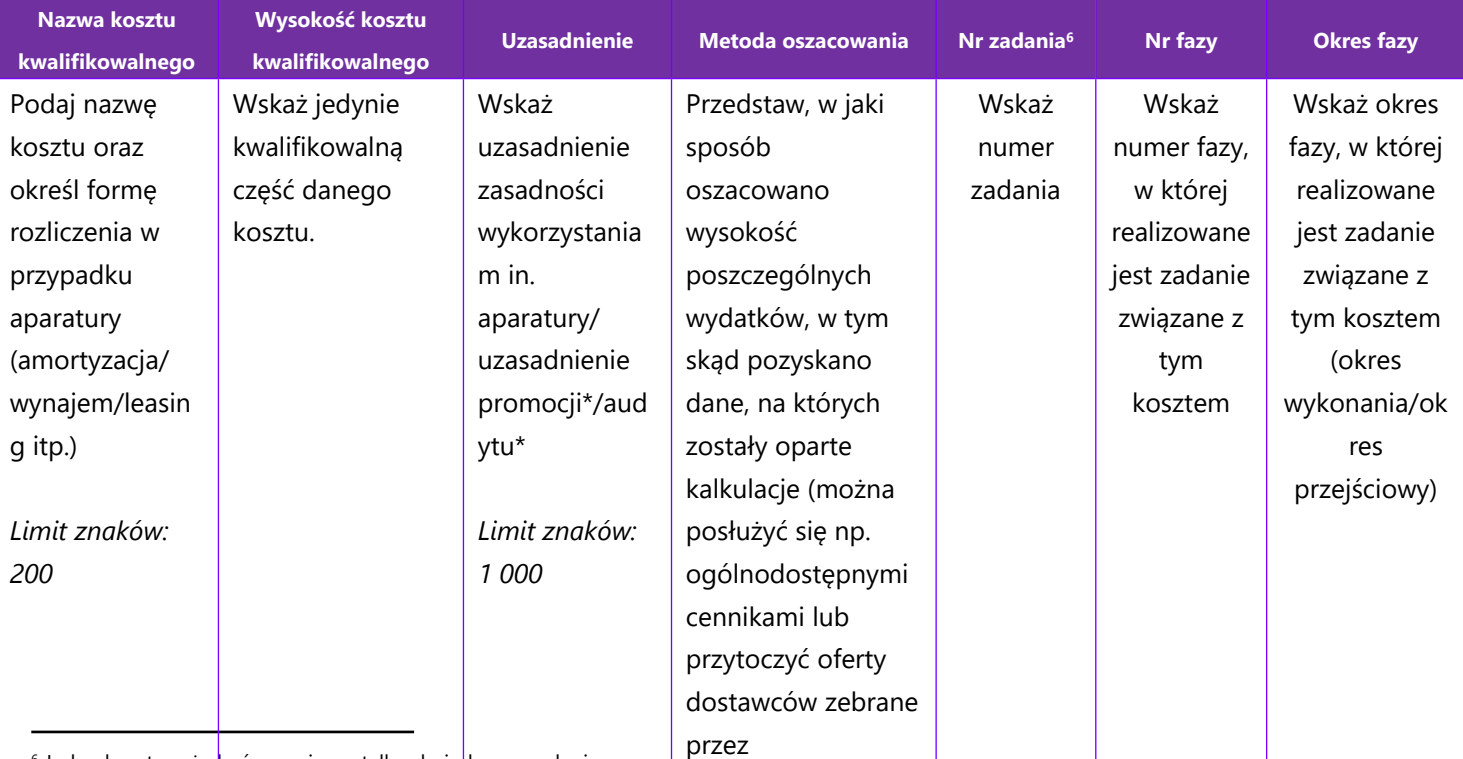

6 Jeden koszt może być przypisany tylko do jednego zadania.

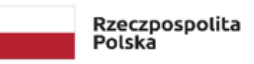

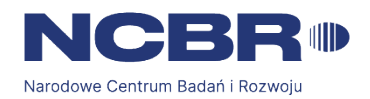

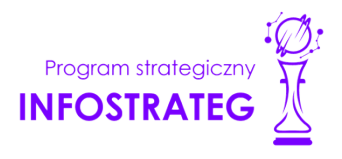

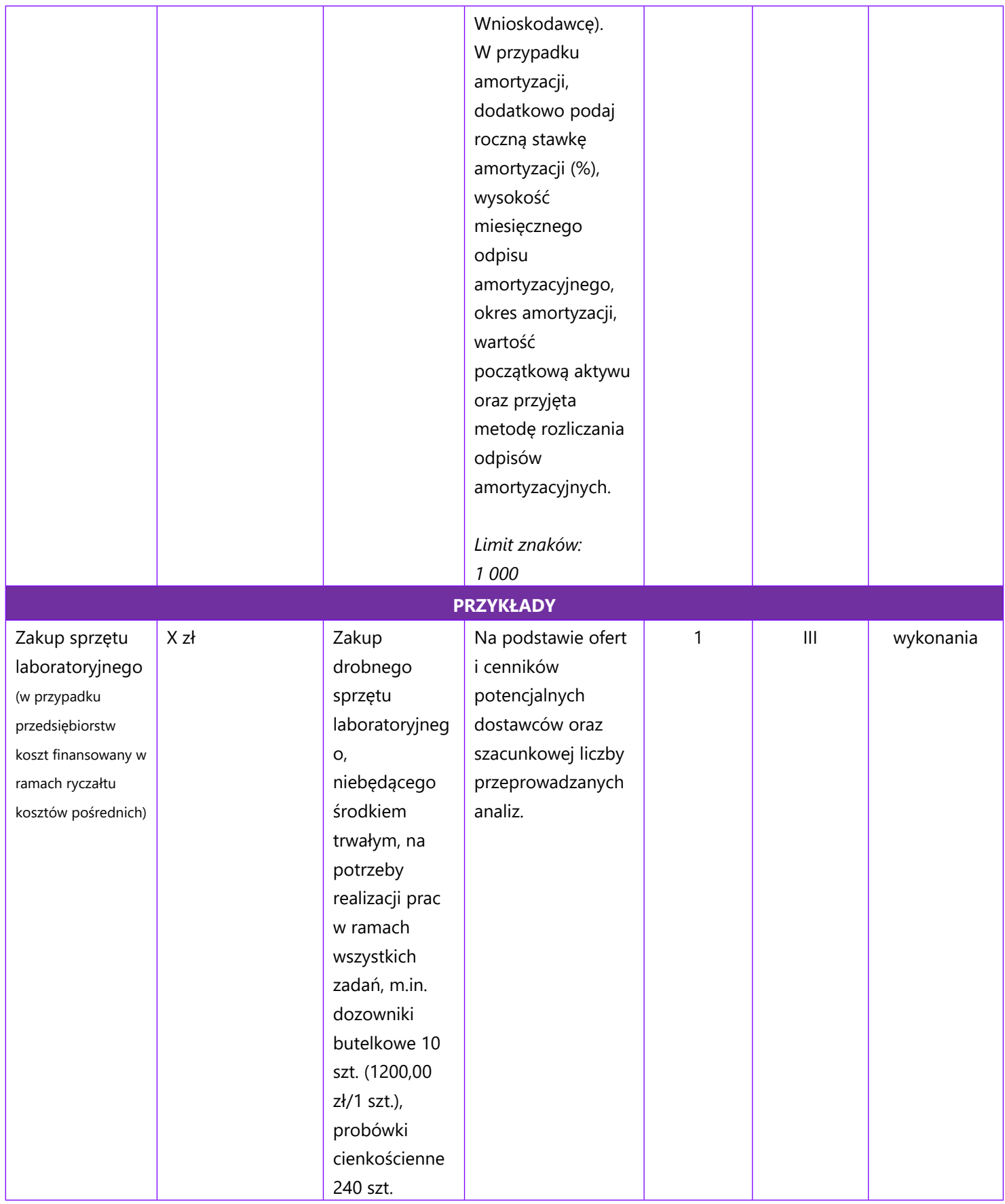

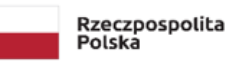

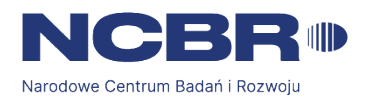

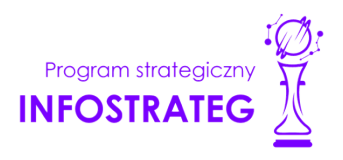

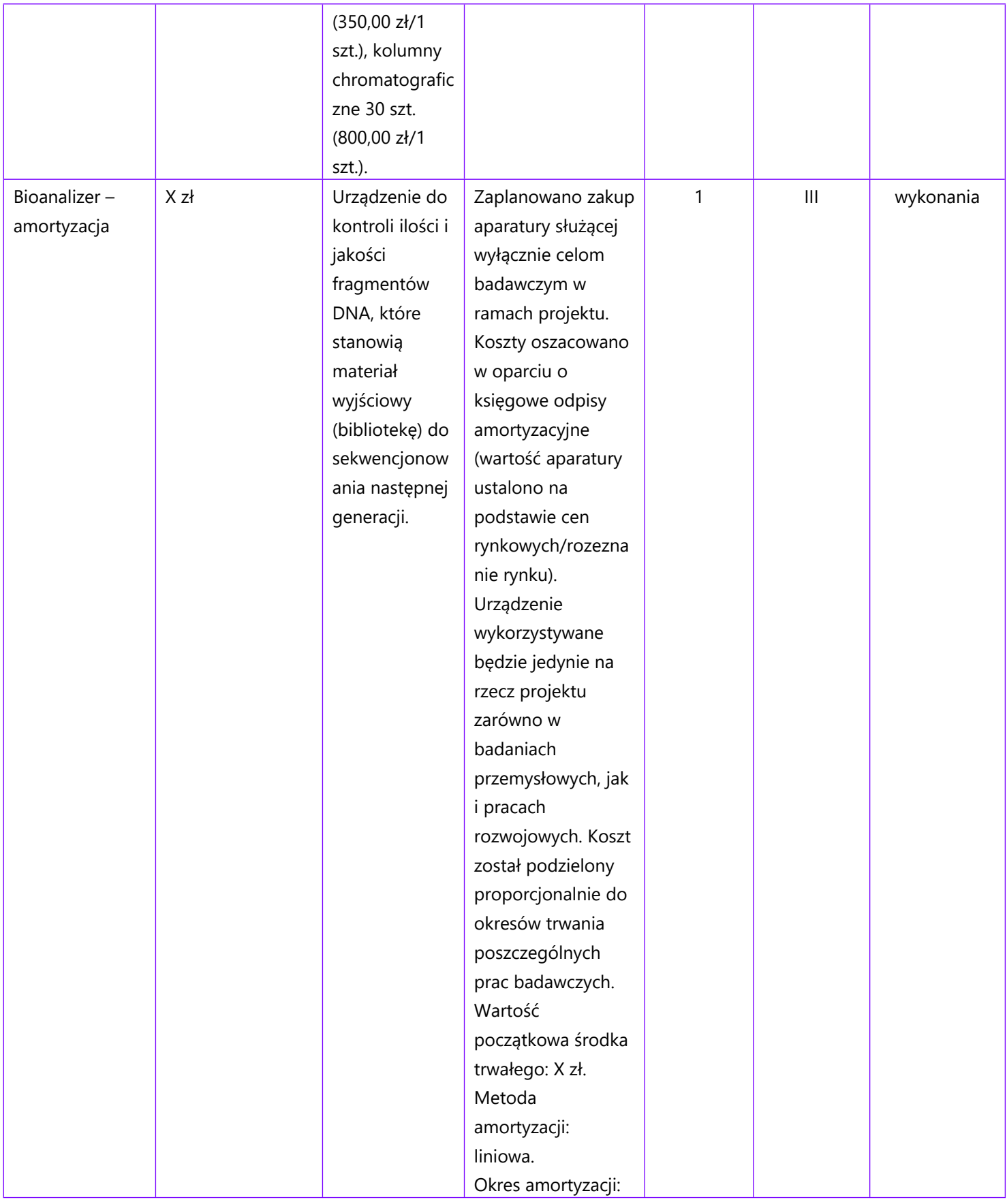

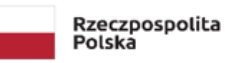

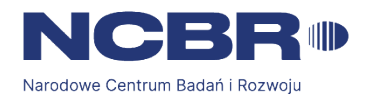

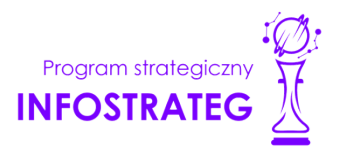

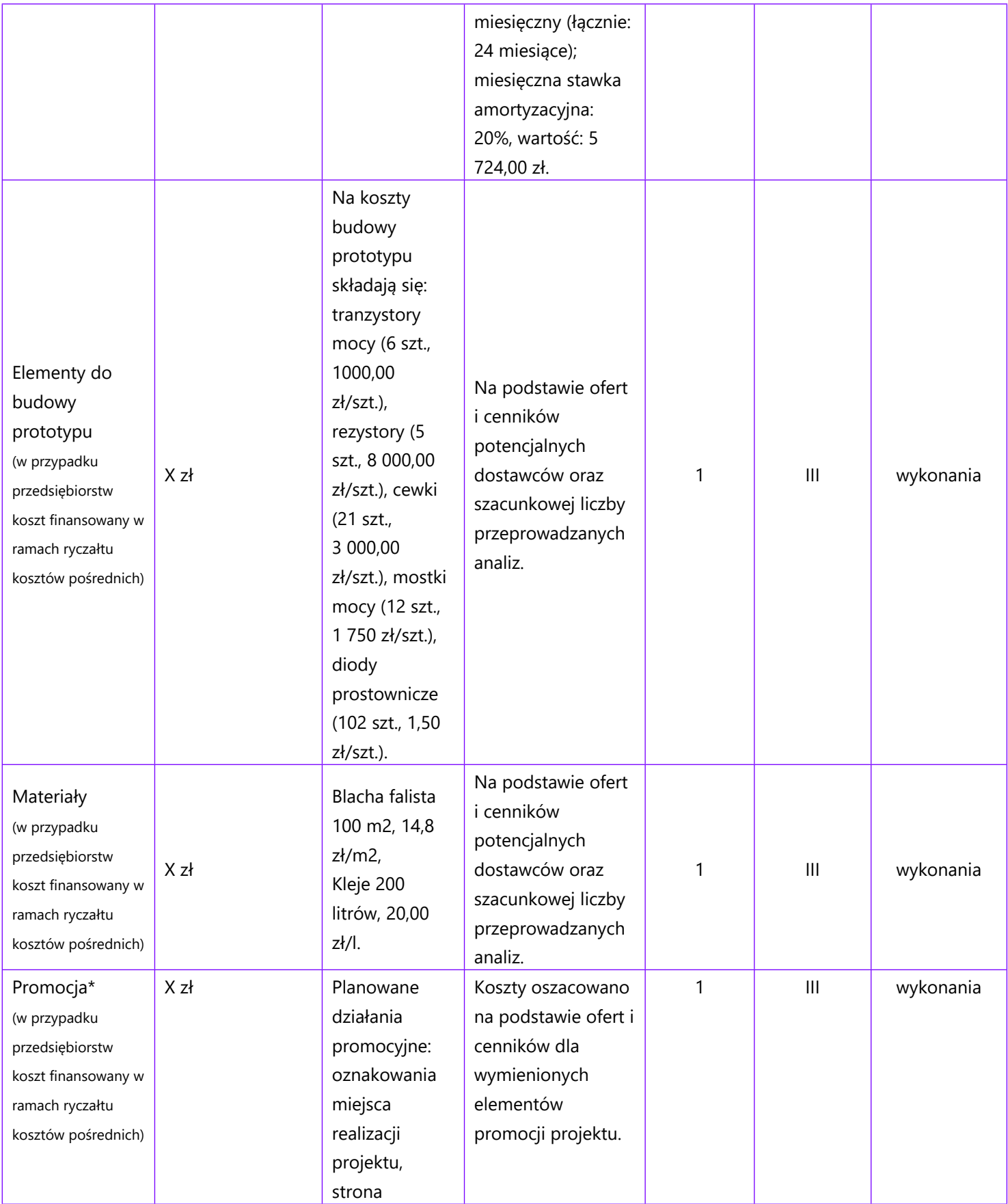

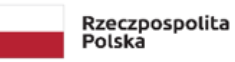

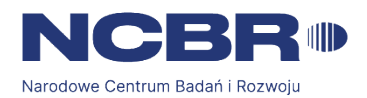

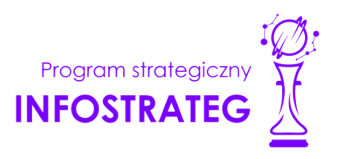

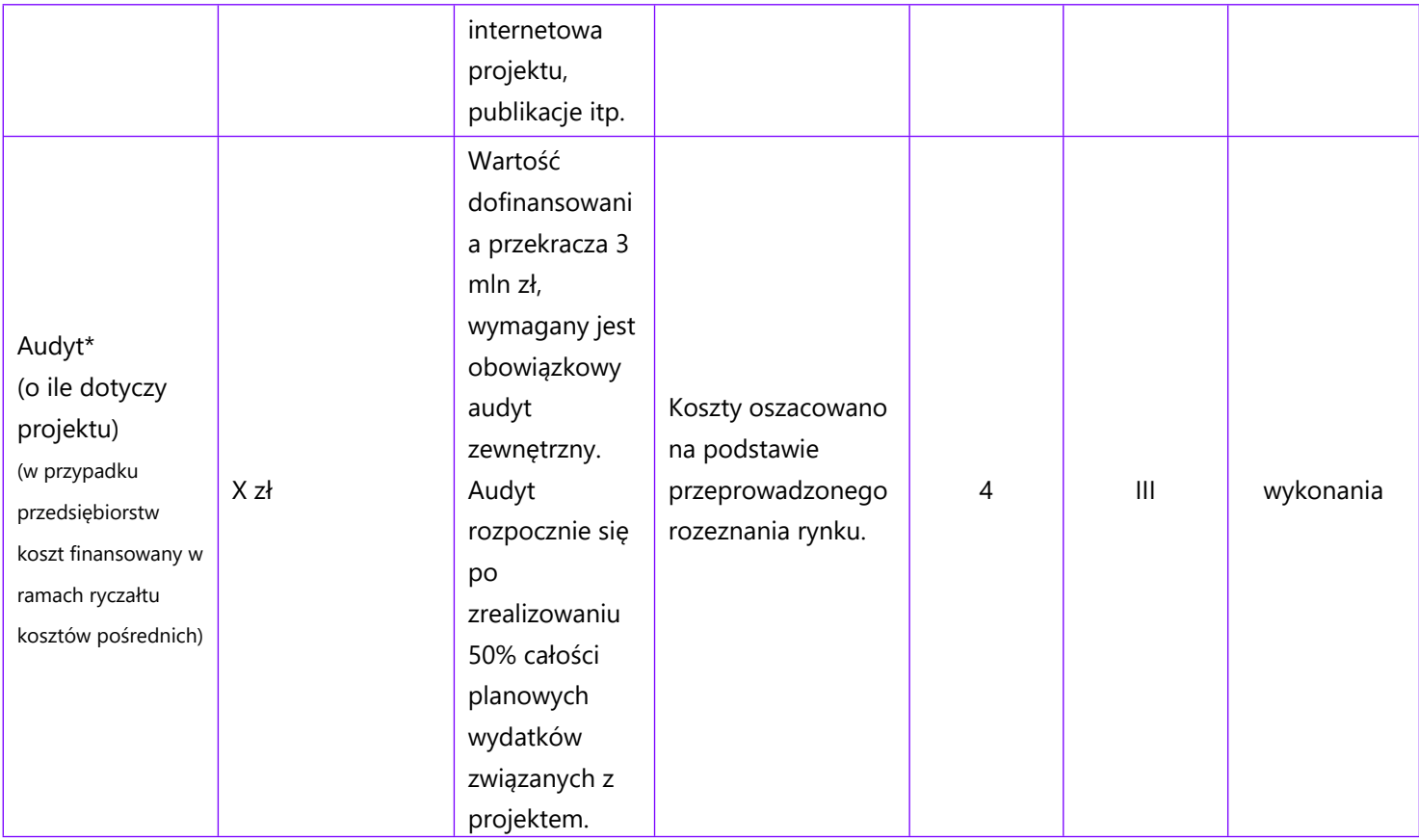

### **UWAGA:**

Zakup oprogramowania albo serwerów jest możliwy jedynie w przypadkach uzasadnionych np. względami ekonomicznymi, bezpieczeństwa, wydajności, itp. System pierwotnie tworzony na serwerze, finalnie powinien być przenośny i dostępny w technologii chmurowej

Brak w budżecie wydatków na promocję i audyt nie zwalnia Cię z obowiązku przeprowadzenia audytu (jeśli dotyczy) oraz zrealizowania działań promocyjnych.

Koszty pośrednie (O) rozliczane są na zasadzie ryczałtu zgodnie z *Przewodnikiem kwalifikowalności kosztów* - nie musisz wskazywać wydatków, które przewidujesz w tej kategorii. Stawka ryczałtu uzależniona jest od typu wnioskodawcy (jednostka naukowa, przedsiębiorstwo) i kategorii badań (badania podstawowe, badania przemysłowe, eksperymentalne prace rozwojowe, prace przedwdrożeniowe oraz prace przedwdrożeniowe – pomoc *de minimis*). Wytyczne w zakresie kwalifikowalności kosztów znajdują się w Przewodniku kwalifikowalności kosztów, stanowiącym Załącznik nr 6 do Regulaminu konkursu.

### **DODATKOWA INFORMACJA**

*Nie możesz wykazywać kosztów spełniających definicję kosztów pośrednich jako kosztów bezpośrednich projektu (np. kosztów administracyjnych, kosztów dotyczących wynagrodzeń pracowników pełniących funkcje zarządcze, nadzorcze i koordynujące niezwiązanych z realizacją merytoryczną projektu).*

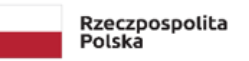

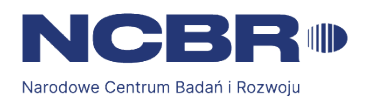

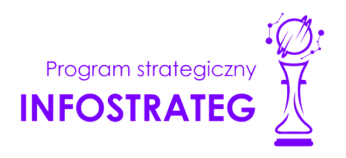

Stawki i ceny, które przyjąłeś w kosztach realizacji projektu powinny odpowiadać kwotom powszechnie stosowanym na rynku.

Obowiązują następujące ograniczenia co do wartości kategorii kosztów:

- kategoria "Podwykonawstwo" (E) dla badań podstawowych, badań przemysłowych i eksperymentalnych prac rozwojowych:
	- o 60% sumy kosztów kwalifikowalnych badań podstawowych, badań przemysłowych i eksperymentalnych prac rozwojowych ponoszonych w projekcie – w przypadku projektu realizowanego samodzielnie przez przedsiębiorstwo;
	- $\circ$  50% sumy kosztów kwalifikowalnych badań podstawowych, badań przemysłowych i eksperymentalnych prac rozwojowych ponoszonych w projekcie przez dane przedsiębiorstwo – w przypadku projektu realizowanego przez konsorcjum;
	- o 50% sumy kosztów kwalifikowalnych badań podstawowych, badań przemysłowych i eksperymentalnych prac rozwojowych ponoszonych w projekcie przez dane przedsiębiorstwo – w przypadku projektu realizowanego przez konsorcjum;
	- o 10% sumy kosztów kwalifikowalnych badań podstawowych, badań przemysłowych i eksperymentalnych prac rozwojowych ponoszonych w projekcie przez daną jednostkę naukową;
	- o 70% sumy kosztów kwalifikowalnych prac przedwdrożeniowych lub prac przedwdrożeniowych pomoc de minimis ponoszonych w projekcie przez dany podmiot.
- kategoria "Koszty pośrednie" (O)<sup>7</sup>
	- o przyjmuje się stawkę w wysokości 20% sumy kosztów bezpośrednich w ramach badań podstawowych, badań przemysłowych oraz eksperymentalnych prac rozwojowych **dla przedsiębiorstw**, którym udzielana jest pomoc publiczna (z uwzględnieniem kosztów podwykonawstwa), wysokość kosztów pośrednich obliczana zgodnie ze wzorem: O=(W+E+Op)x20%;
	- o przyjmuje się stawkę w wysokości 25% sumy kosztów bezpośrednich w ramach badań podstawowych, badań przemysłowych, eksperymentalnych prac rozwojowych oraz prac przedwdrożeniowych **dla jednostek naukowych**, wobec których dofinansowanie na realizację projektu nie stanowi pomocy publicznej (nie uwzględniając kosztów podwykonawstwa), wysokość kosztów pośrednich obliczana zgodnie ze wzorem: O=(W+Op)x25%;
	- o przyjmuje się stawkę w wysokości 25% sumy kosztów bezpośrednich w ramach prac przedwdrożeniowych – pomoc *de minimis* **dla przedsiębiorstw** (nie uwzględniając kosztów podwykonawstwa); dodatkowo koszty pośrednie w ramach pomocy *de minimis* nie mogą stanowić więcej niż 15% całkowitych kosztów kwalifikowalnych prac przedwdrożeniowych; wysokość kosztów pośrednich obliczana zgodnie ze wzorem: O≤(W+Op)x25% oraz O≤15%x(W+Op+E+O); jako ostateczną wartość kosztów pośrednich dla prac przedwdrożeniowych (de minimis) przyjmuje się mniejszą z liczb otrzymanych z wyliczenia zgodnie z powyższymi wzorami.

<sup>7</sup> W przypadku kosztów pośrednich dla prac przedwdrożeniowych finansowanych w ramach pomocy *de minimis* weź pod uwagę, że koszty pośrednie nie mogą stanowić więcej niż 15% całkowitych kosztów kwalifikowalnych prac przedwdrożeniowych finansowanych w ramach pomocy *de minimis*).

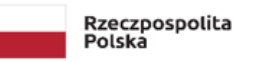

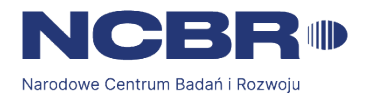

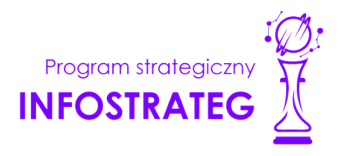

### **Koszty realizacji projektu członka konsorcjum** (jeśli dotyczy)

W przypadku realizacji projektu w konsorcjum, część dotyczącą kosztów realizacji projektu powiel osobno dla każdego konsorcjanta. Pola wypełnij analogicznie, jak w przypadku Lidera konsorcjum.

### **Budżet projektu - podsumowanie**

System informatyczny automatycznie wyliczy wysokość dofinansowania NCBR dla badań podstawowych, badań przemysłowych, eksperymentalnych prac rozwojowych, prac przedwdrożeniowych oraz prac przedwdrożeniowych – pomoc de minimis na podstawie:

- sumy kosztów kwalifikowalnych,
- informacji na temat statusu wnioskodawcy/konsorcjanta *(pola Typ wnioskodawcy oraz Status przedsiębiorstwa);*
- informacji nt. ubiegania się o pomoc publiczną oraz o pomoc de minimis *(pole Pomoc publiczna i pomoc de minimis);*
- informacji nt. szerokiego rozpowszechniania wyników projektu lub realizacji projektu w ramach tzw. "skutecznej współpracy" *(pole Pomoc publiczna i pomoc de minimis).*

### <span id="page-41-0"></span>**VII. WSKAŹNIKI**

W tabeli wykaż wartości wskaźników realne do osiągnięcia. Poziom ich osiągnięcia podlega weryfikacji w trakcie kontroli realizacji projektu i warunkuje wypłatę finansowania.

W przypadku projektu realizowanego w konsorcjum wartości docelowe wskaźników określ dla każdego konsorcjanta (tabela jest powielana). Wskaźniki zbiorcze dla całego konsorcjum generowane są automatycznie w tabeli *Ogółem dla projektu.*

### <span id="page-41-1"></span>**VII.1. WSKAŹNIKI PRODUKTU**

Mierzone w trakcie i po zakończeniu realizacji projektu finansowanego w ramach Programu na podstawie informacji nt. realizacji wskaźników, raportów okresowych oraz raportu końcowego dostarczanych przez wykonawcę. Opisują produkty, które powstały w trakcie realizacji Programu w rezultacie wydatkowania przyznanych środków.

Podaj wartości zakładane do osiągnięcia przez Wnioskodawcę/ Lidera konsorcjum/ Członka konsorcjum w odniesieniu do projektu planowanego do realizacji.

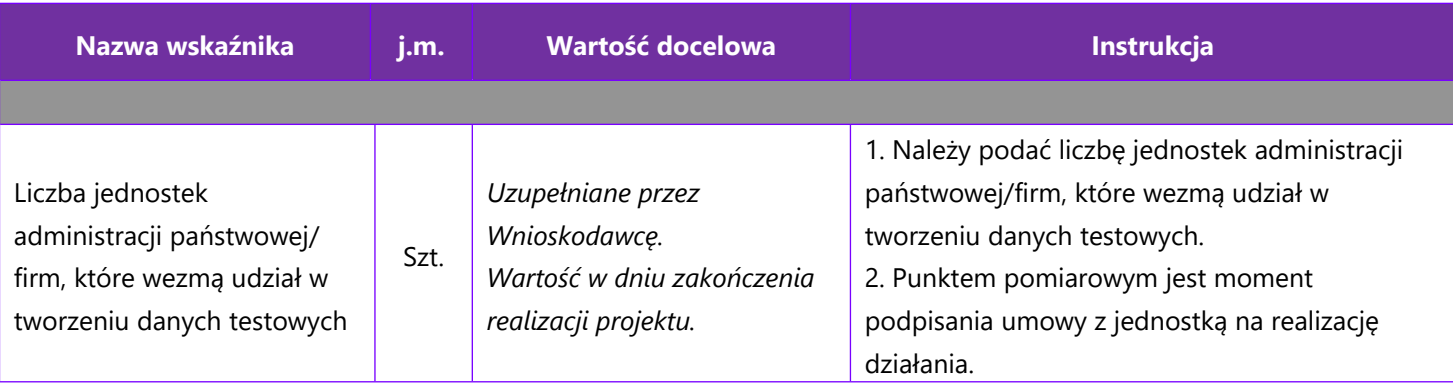

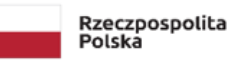

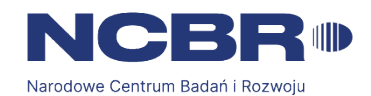

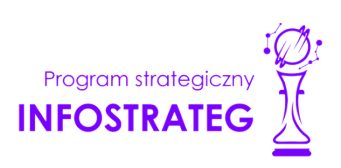

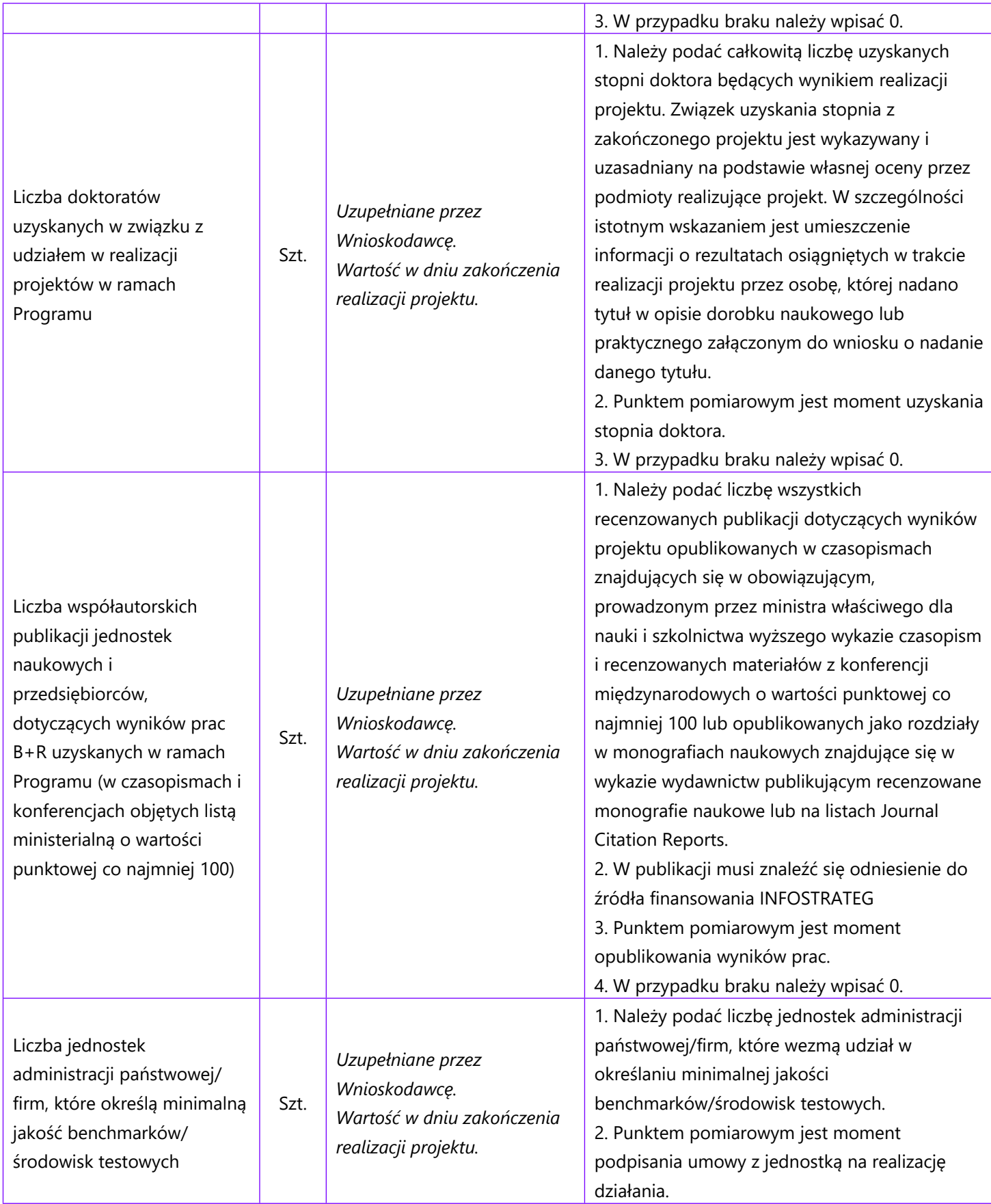

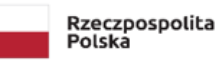

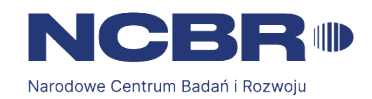

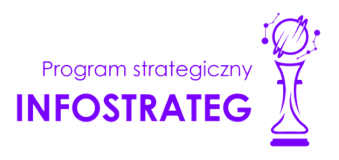

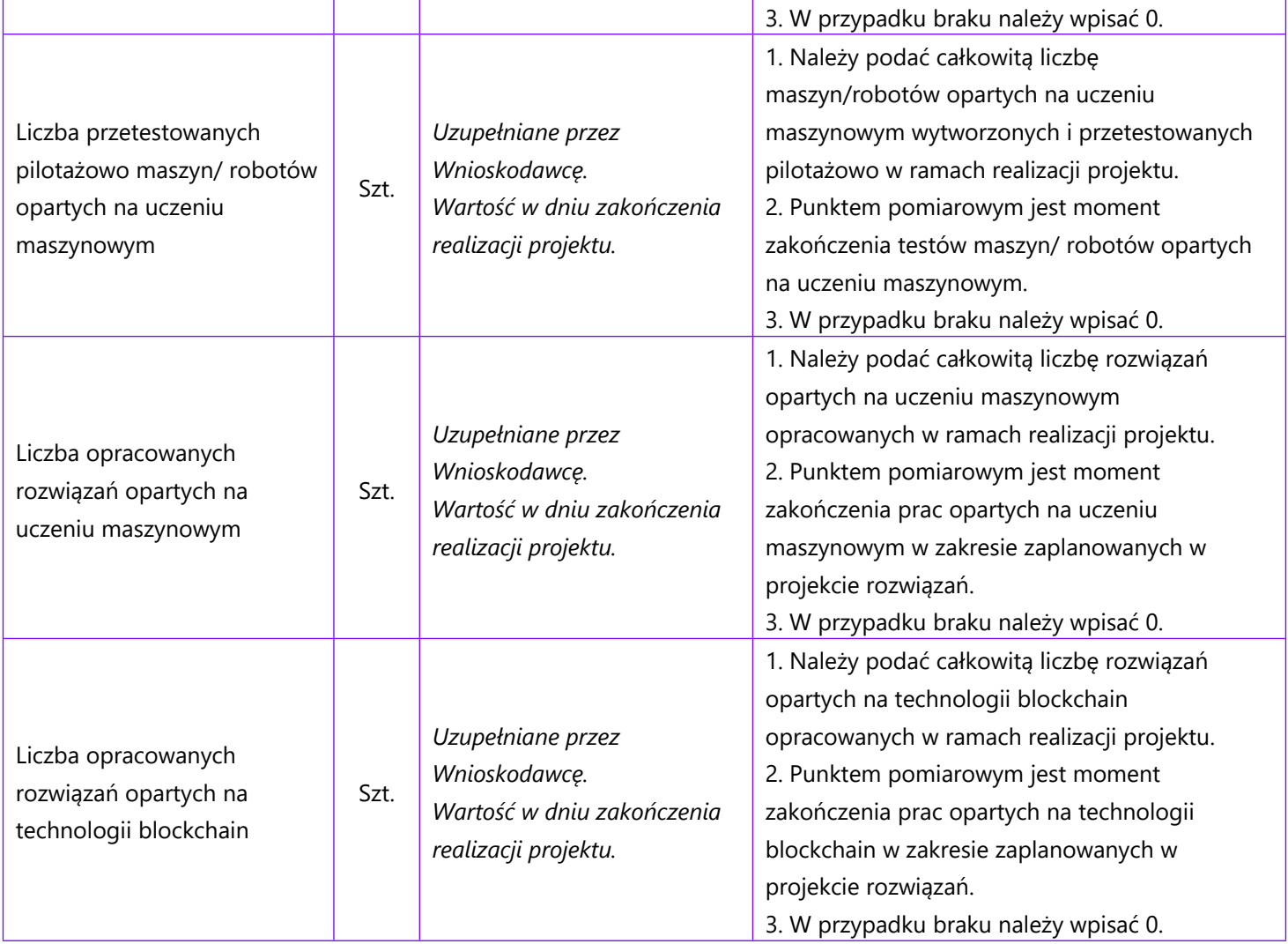

### <span id="page-43-0"></span>**VII.2. WSKAŹNIKI REZULTATU**

Mierzą bezpośrednie efekty występujące u wykonawców projektów w ramach Programu do 3 lat po jego zakończeniu.

Podaj wartości zakładane do osiągnięcia przez Wnioskodawcę/ Lidera konsorcjum/ Członka konsorcjum w odniesieniu do projektu planowanego do realizacji.

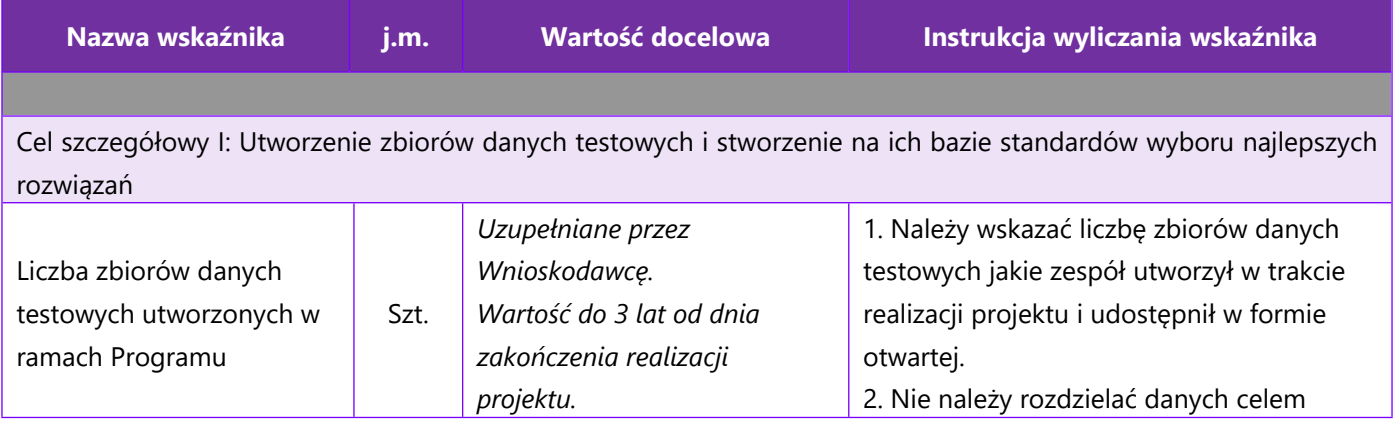

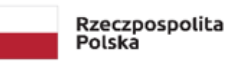

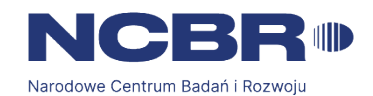

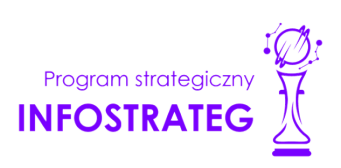

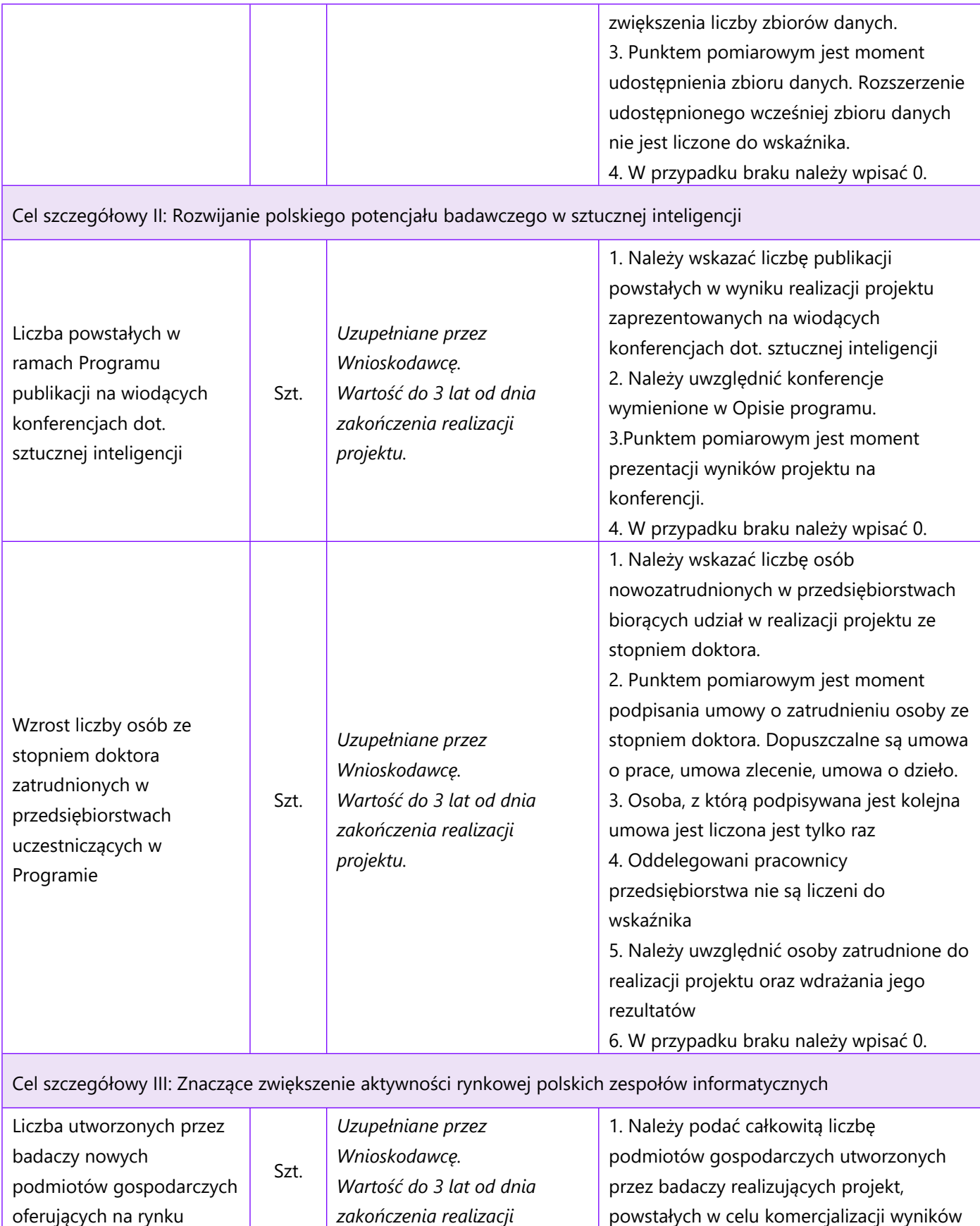

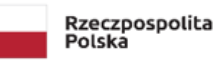

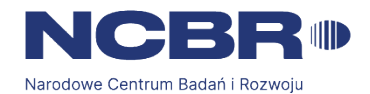

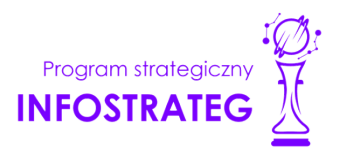

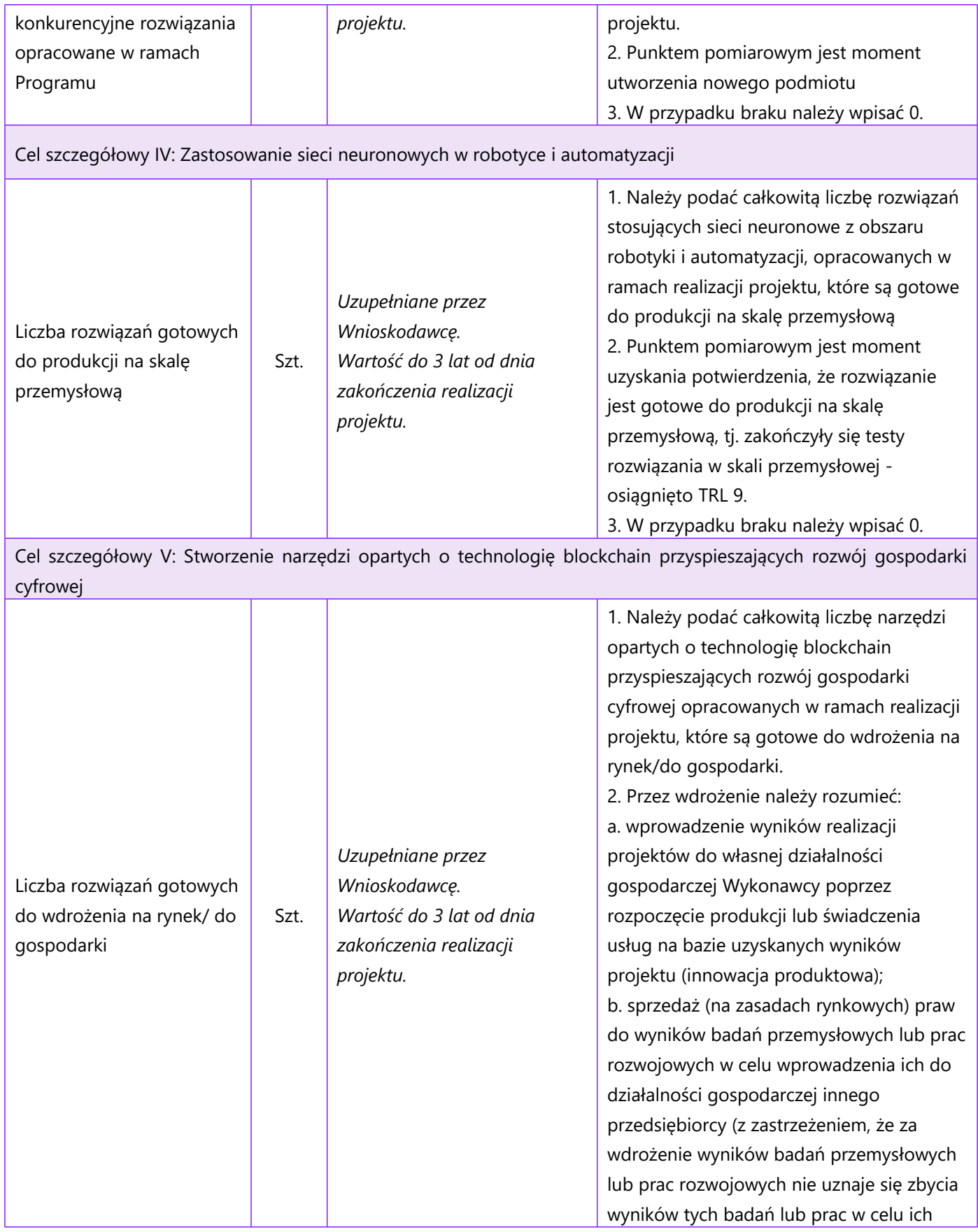

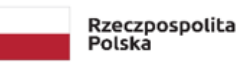

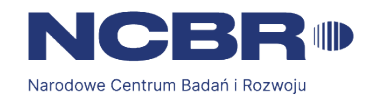

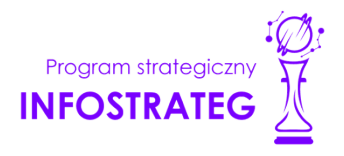

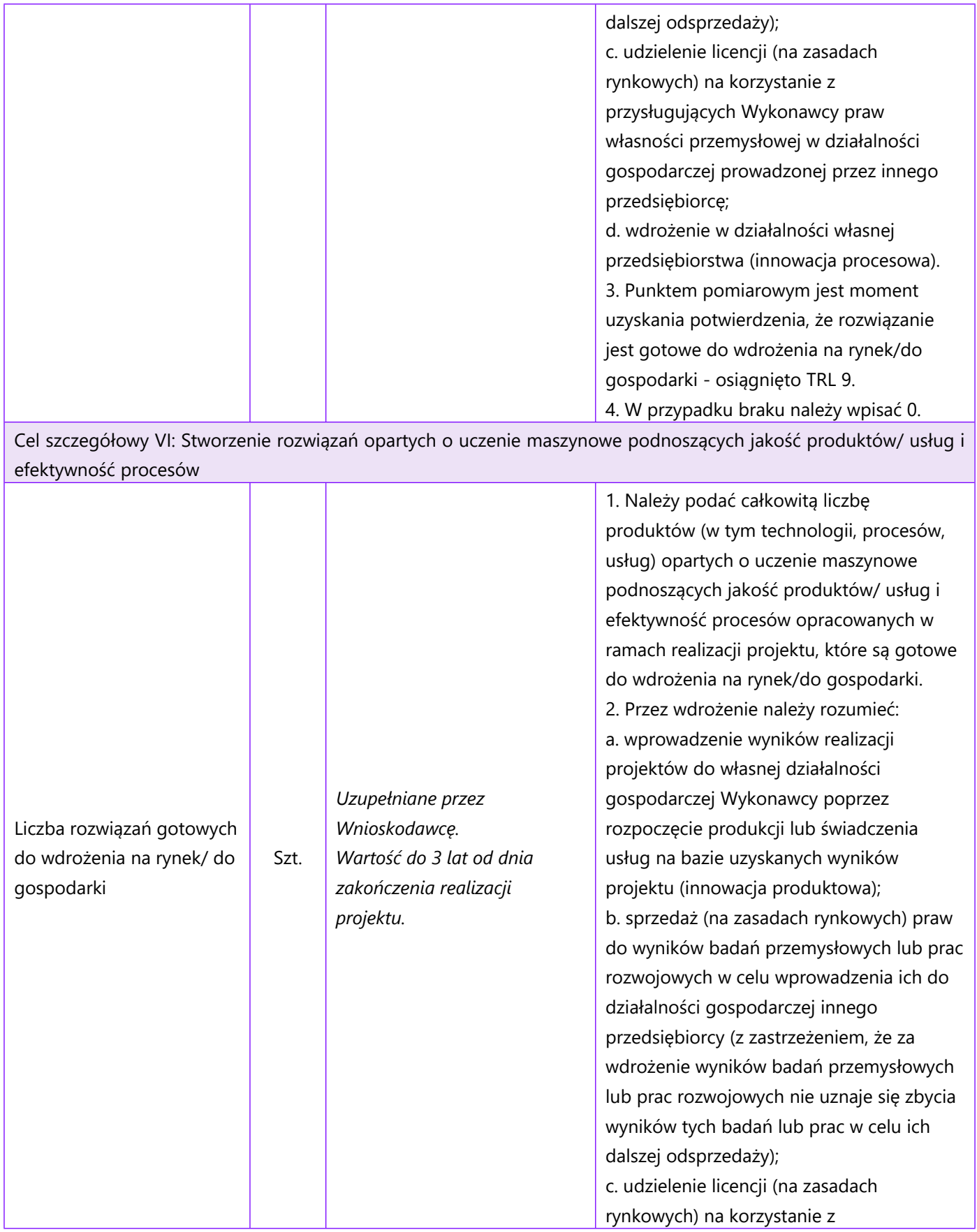

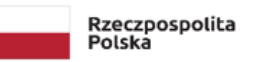

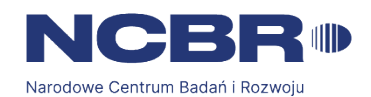

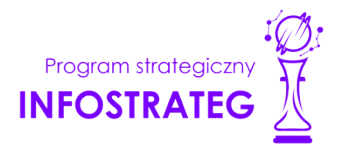

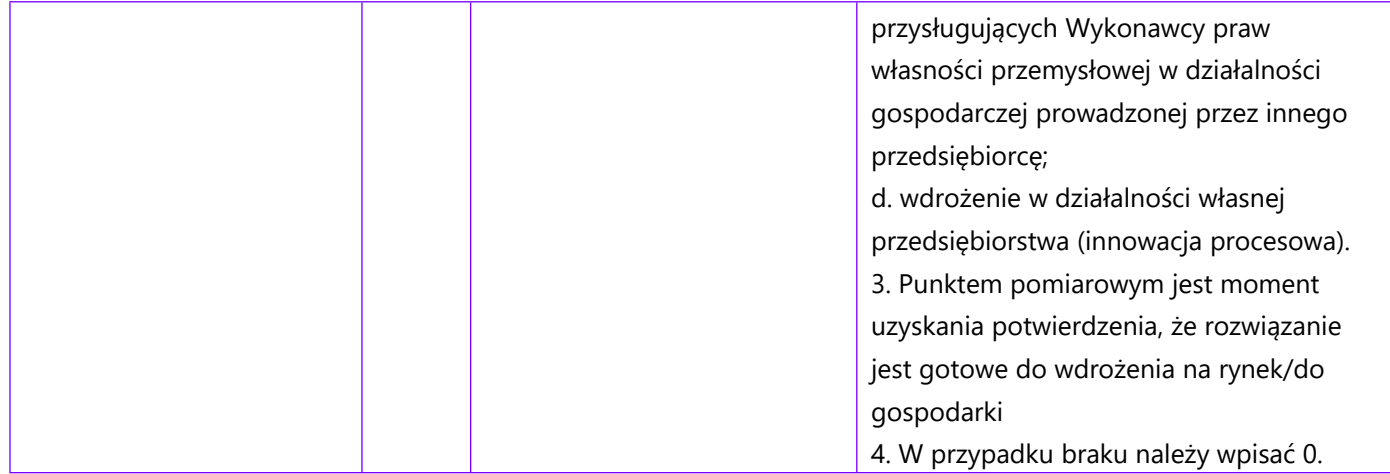

### <span id="page-47-0"></span>**VII.3. WSKAŹNIKI WPŁYWU**

Mierzą efekty Programu w dłuższej perspektywie czasu i pokazują trwałe zmiany, jakie Program spowodował w otoczeniu społecznym i gospodarczym. Wskaźnik wpływu jest miernikiem stopnia realizacji celu głównego Programu.

Podaj wartości zakładane do osiągnięcia przez Wnioskodawcę/Lidera konsorcjum/ Członka konsorcjum w odniesieniu do projektu planowanego do realizacji.

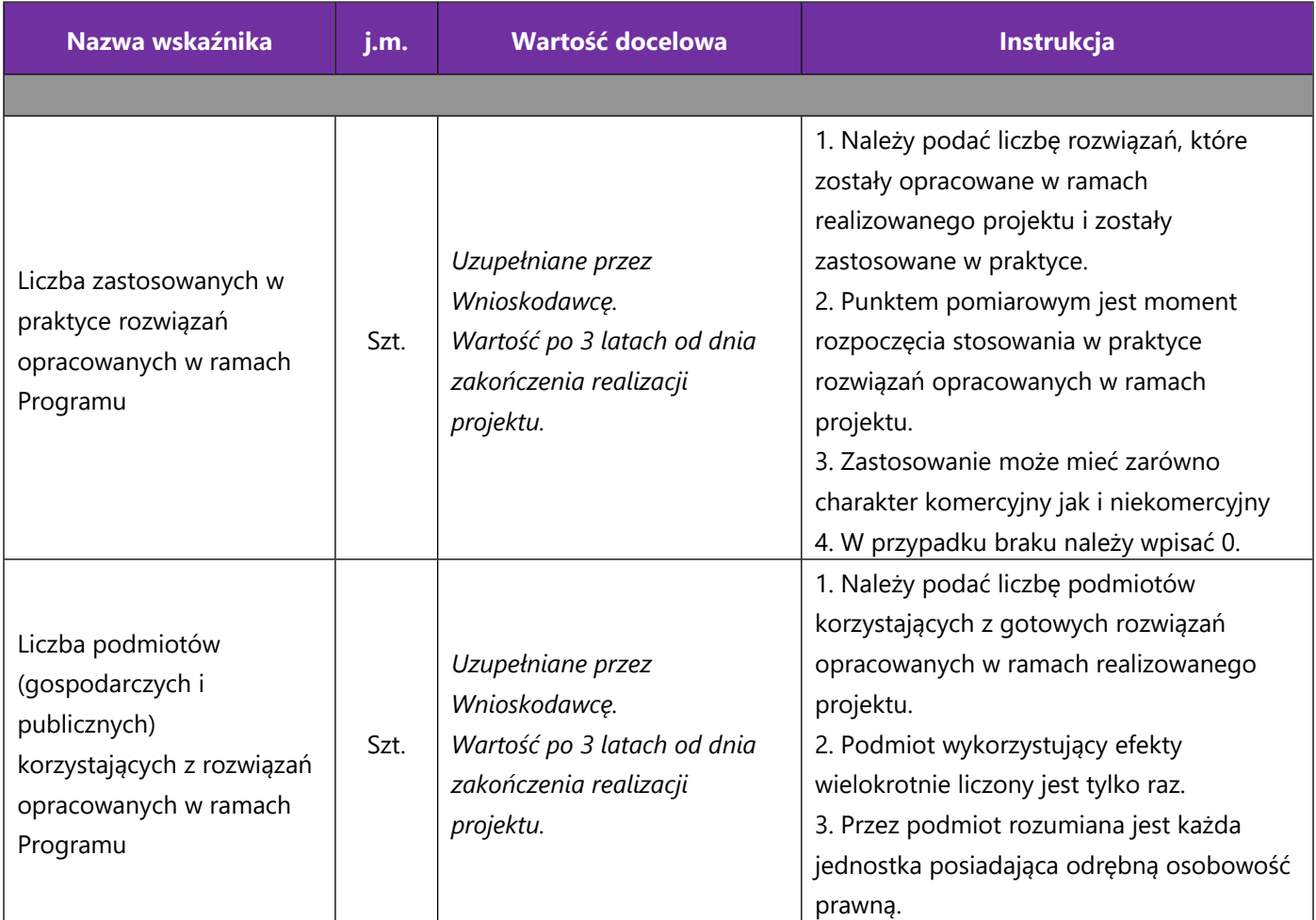

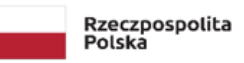

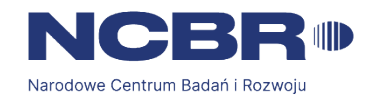

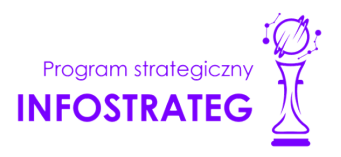

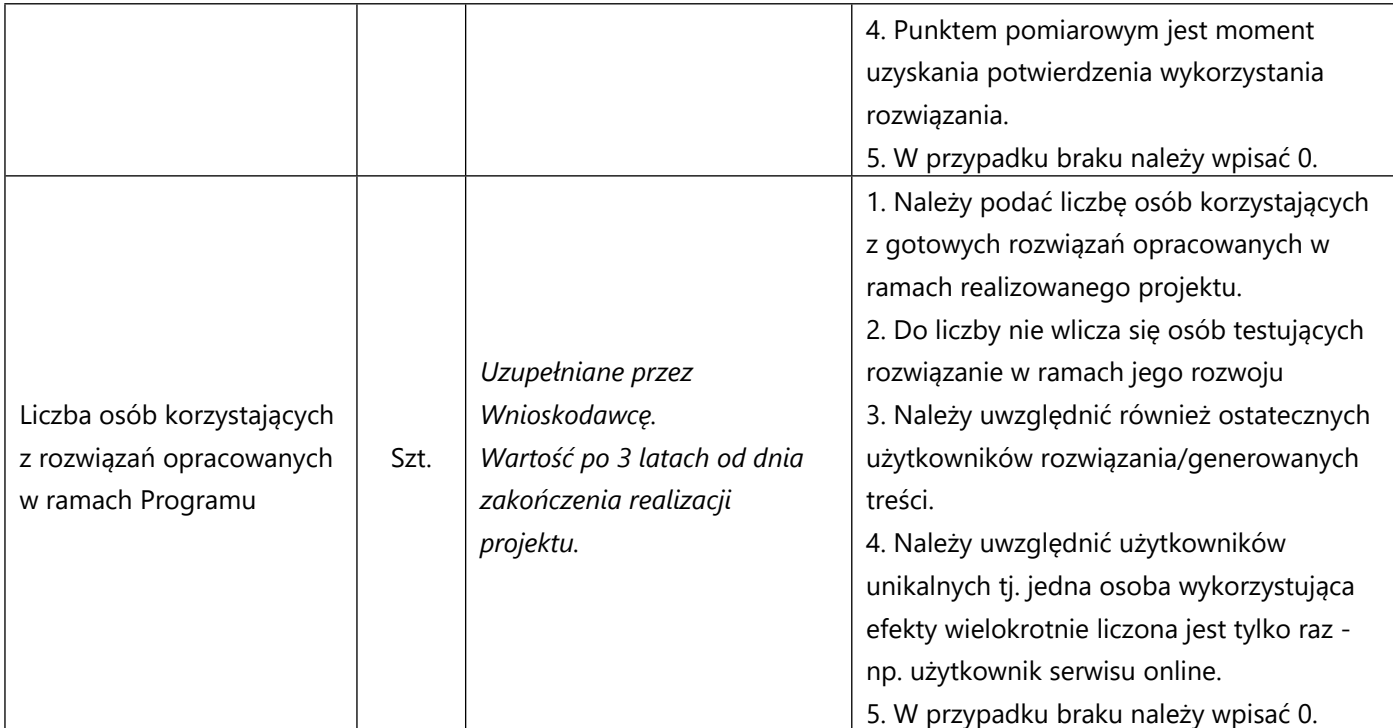

### <span id="page-48-0"></span>**VIII. OŚWIADCZENIA**

Zapoznaj się z treścią danego oświadczenia, a następnie zaznacz właściwe dla niego pole. Jest to jednoznaczne ze złożeniem danego oświadczenia. Jeśli nie złożysz wszystkich obligatoryjnych oświadczeń, nie będziesz mógł złożyć wniosku. W przypadku projektu realizowanego w konsorcjum oświadczenia dotyczą zarówno Lidera konsorcjum jak i jego Członków.

Zaznacz czy zapoznałeś się z Regulaminem konkursu oraz akceptujesz jego zasady, a także czy składany przez Ciebie wniosek nie narusza praw osób trzecich oraz czy dysponujesz prawami własności intelektualnej, które są niezbędne dla prowadzenia prac zaplanowanych w projekcie.

Zapoznaj się z informacjami dotyczącymi ochrony danych osobowych oraz zaznacz czy zobowiązujesz się w imieniu NCBR do wykonywania wobec osób, których dane dotyczą, obowiązków informacyjnych wynikających z art. 13 i art. 14 RODO oraz do spełnienia wobec wszystkich osób wskazanych we Wniosku o dofinansowanie obowiązku informacyjnego.

Zaznacz czy przyjmujesz do wiadomości informacje dotyczące ochrony danych osobowych.

Oświadcz, że zgadzasz się na doręczanie pism w konkursie w formie dokumentu elektronicznego za pomocą platformy ePUAP.

Potwierdź, że w przypadku otrzymania finansowania na realizację projektu nie zostanie naruszona zasada zakazu podwójnego finansowania oraz że zadania objęte wnioskiem nie są finansowane ze środków pochodzących z innych źródeł oraz że nie ubiegasz się o ich finansowanie z innych źródeł.

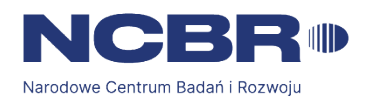

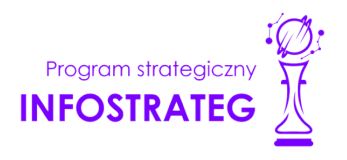

Zaznacz czy względem Ciebie został orzeczony, prawomocnym wyrokiem sądu zakaz, o którym mowa w art. 12 ust. 1 ustawy z dnia 15 czerwca 2012 r. o skutkach powierzenia wykonywania pracy cudzoziemcom przebywającym wbrew przepisom na terytorium Rzeczypospolitej Polskiej.

Zaznacz czy względem Ciebie lub osób za które ponosisz odpowiedzialność na podstawie ustawy z dnia 28 października 2002 r. o odpowiedzialności podmiotów zbiorowych za czyny zabronione pod groźbą kary, zostało wszczęte postępowanie przygotowawcze w sprawie mogącej mieć wpływ na realizację projektu.

Zaznacz czy jesteś wykluczony z ubiegania się o dofinansowanie na którejkolwiek z podstaw wskazanych w oświadczeniu we wniosku lub czy jesteś podmiotem, na którym ciąży obowiązek zwrotu pomocy, z uwagi na uznanie jej przez Komisję Europejską za niezgodną z prawem oraz rynkiem wewnętrznym lub czy jesteś przedsiębiorstwem w trudnej sytuacji w rozumieniu unijnych przepisów dotyczących pomocy państwa lub czy jesteś pod zarządem komisarycznym lub czy zalegasz z wpłatami z tytułu należności budżetowych oraz z opłaceniem składek na ubezpieczenie społeczne i zdrowotne.

Złóż oświadczenie dotyczące podatku VAT.

Zaznacz również, czy zobowiązujesz się uzyskać wymagane zgody/pozytywną opinię /pozwolenie/zezwolenie właściwej komisji bioetycznej, etycznej lub właściwego organu, w przypadku, gdy projekt obejmuje badania:

- będące eksperymentami medycznymi w rozumieniu art. 21 ustawy z dnia 5 grudnia 1996 r. o zawodzie lekarza i lekarza dentysty;
- kliniczne w zakresie wyrobów medycznych, wyposażenia wyrobu medycznego lub aktywnych wyrobów medycznych do implantacji, o których mowa w ustawie z dnia 20 maja 2010 r. o wyrobach medycznych;
- kliniczne produktów leczniczych, o których mowa w ustawie z dnia 6 września 2001 r. Prawo farmaceutyczne;
- wymagające doświadczeń na zwierzętach;
- nad gatunkami roślin, zwierząt i grzybów objętych ochroną gatunkową lub na obszarach objętych ochroną;
- nad organizmami genetycznie zmodyfikowanymi lub z zastosowaniem takich organizmów;
- w zakresie energetyki, bezpieczeństwa jądrowego lub ochrony radiologicznej.

W przypadku projektu obejmującego ww. badania wymagające uzyskania odpowiednich zezwoleń / zgód / pozytywnych opinii / pozwoleń właściwych komisji/organów, musisz uzyskać je przed rozpoczęciem danych badań.

Jeśli jesteś Liderem konsorcjum potwierdź, że przed złożeniem wniosku o dofinansowanie została zawarta umowa konsorcjum, zawierająca niezbędne elementy określone w załączniku nr 7 do regulaminu.

Zaznacz czy zostałeś objęty sprawozdawczością GUS w zakresie formularza PNT-01 "Sprawozdanie o działalności badawczej i rozwojowej (B+R)" za rok kalendarzowy poprzedzający rok złożenia wniosku.

Jeżeli jesteś objęty sprawozdawczością GUS w zakresie formularza PNT-01, załącz do wniosku ten formularz za rok kalendarzowy poprzedzający rok złożenia wniosku.

Zaznacz czy udzielasz zgody na udział w badaniach ewaluacyjnych prowadzonych przez NCBR lub inny uprawniony podmiot.

Zaznacz, że wiesz jakie są skutki niezachowania wskazanej w Regulaminie konkursu formy komunikacji z NCBR w trakcie konkursu.

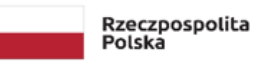

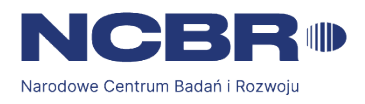

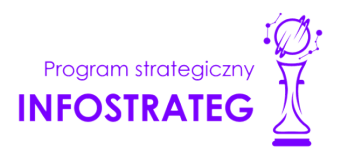

Zaznacz czy udzielasz NCBR bezterminowego upoważnienia do udostępnienia danych gospodarczych przetwarzanych przez podmioty wskazane w oświadczeniu.

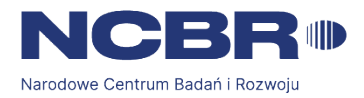

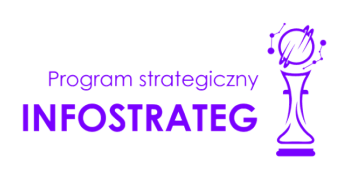

### <span id="page-51-0"></span>**IX. ZAŁĄCZNIKI**

### **Załączniki we wniosku o dofinansowanie:**

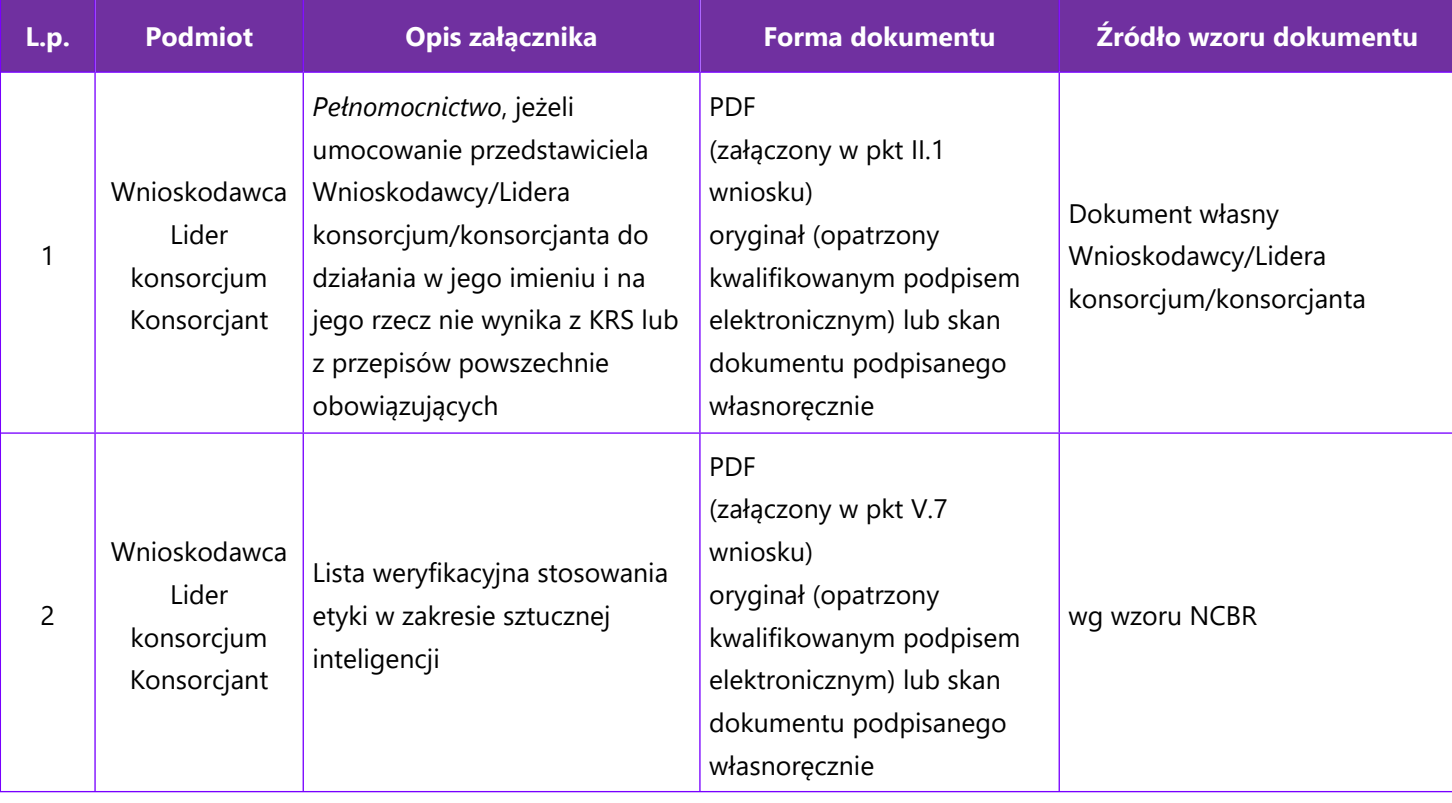

### **Załączniki na końcu wniosku:**

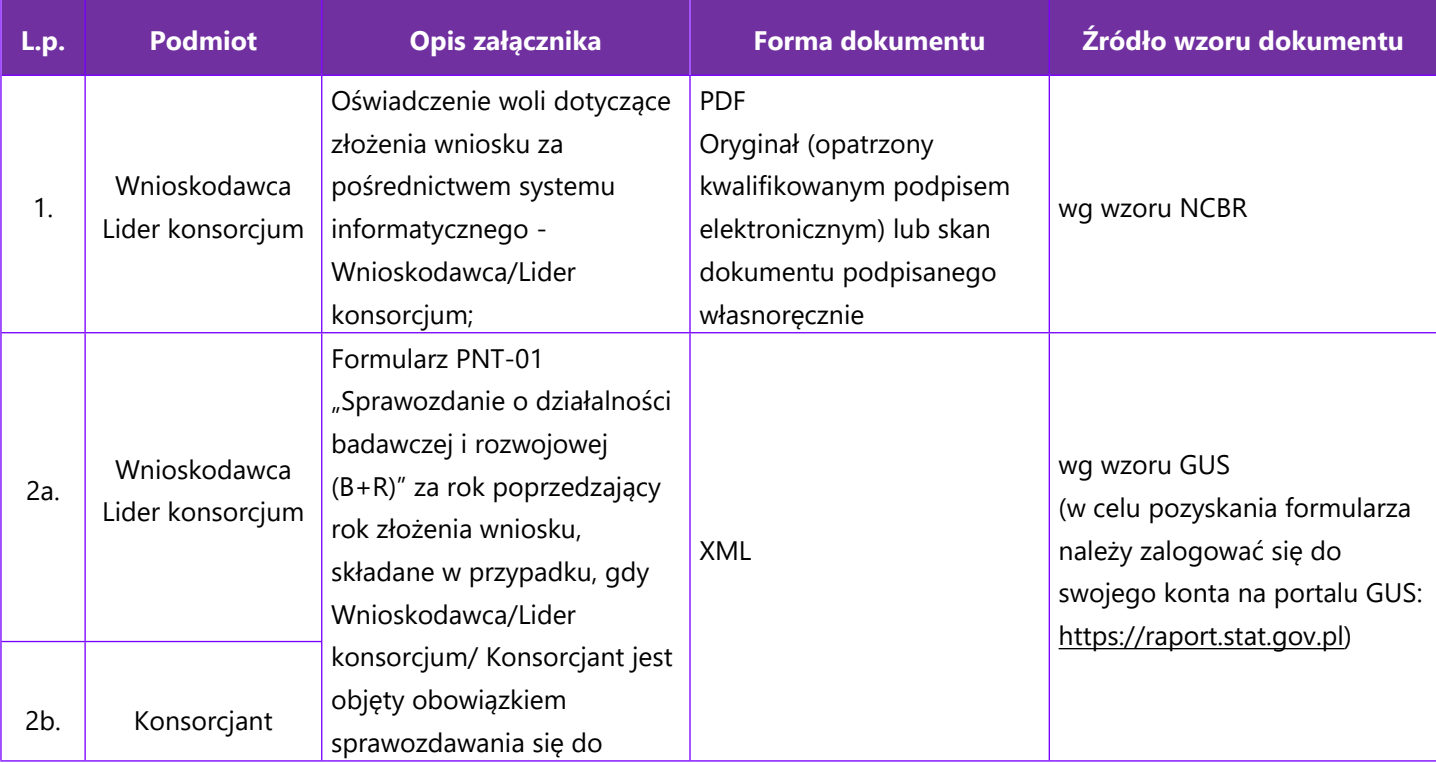

![](_page_52_Picture_0.jpeg)

![](_page_52_Picture_1.jpeg)

![](_page_52_Picture_2.jpeg)

![](_page_52_Picture_238.jpeg)

<sup>8</sup> Składane tylko w sytuacji, gdy wnioskodawca, a w przypadku konsorcjum lider konsorcjum lub konsorcjant, prowadzi zarówno działalność gospodarczą jak i niegospodarczą.